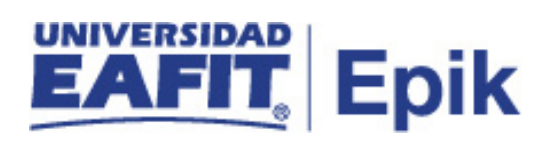

## **Gestión de reembolsos y saldos a favor**

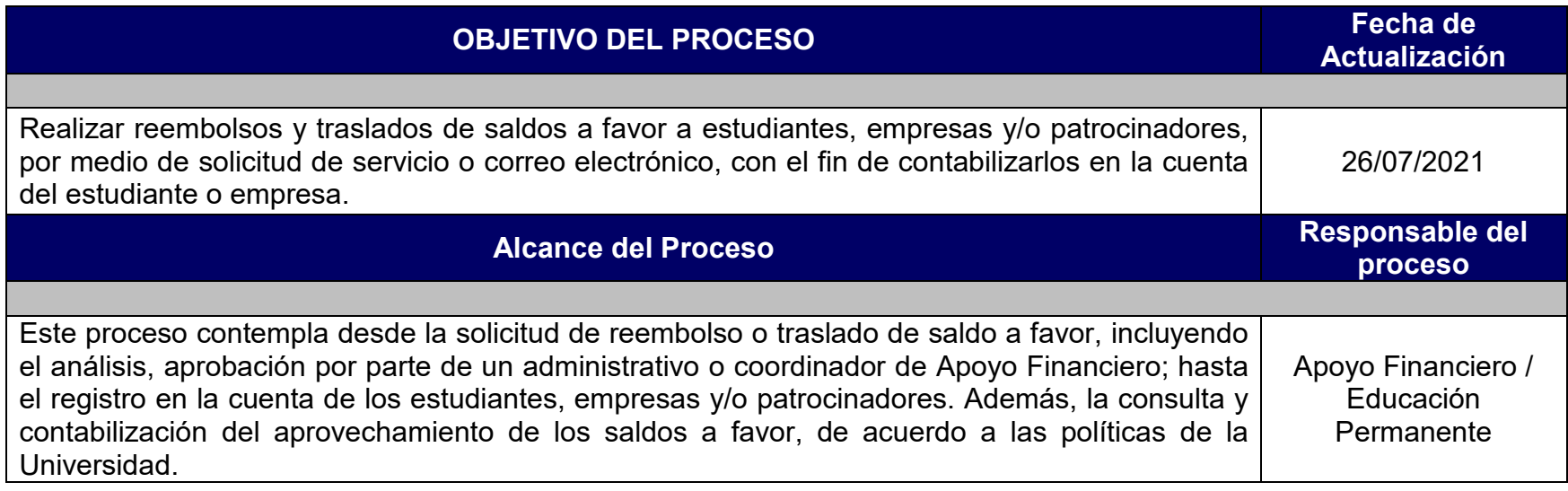

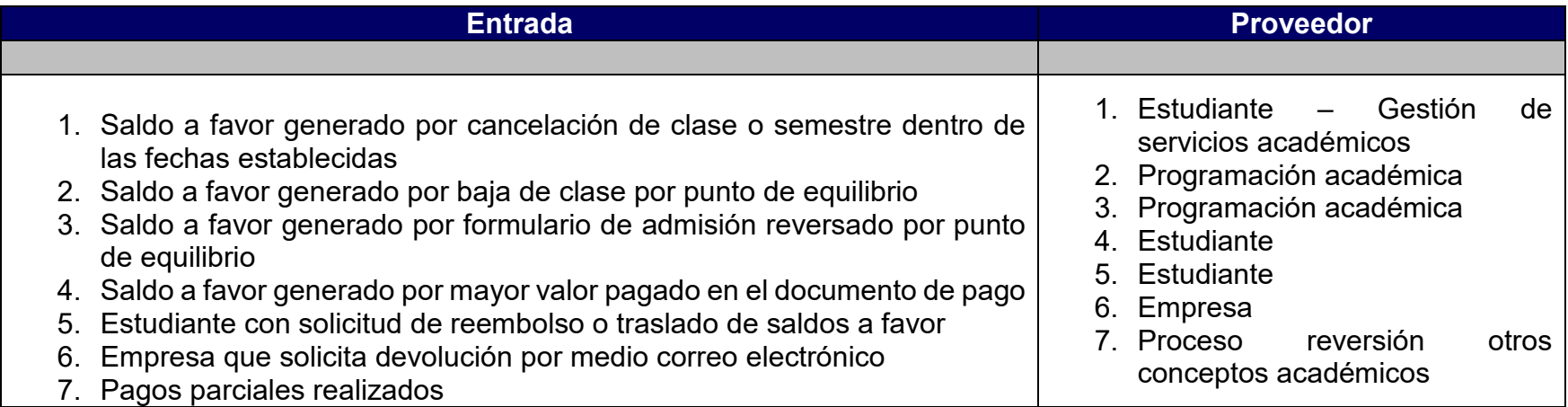

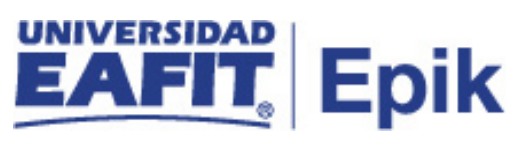

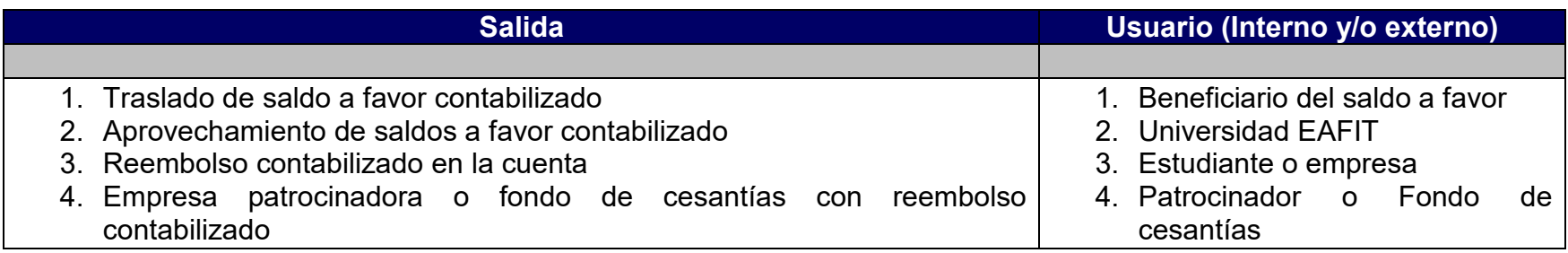

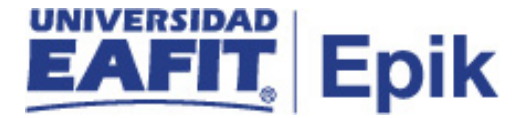

- 1. Reglamento Económico de la relación académica del estudiante con la Universidad.
- 2. Políticas de saldos a favor.

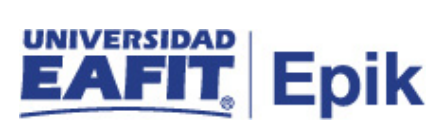

## **Descripción de Actividades**

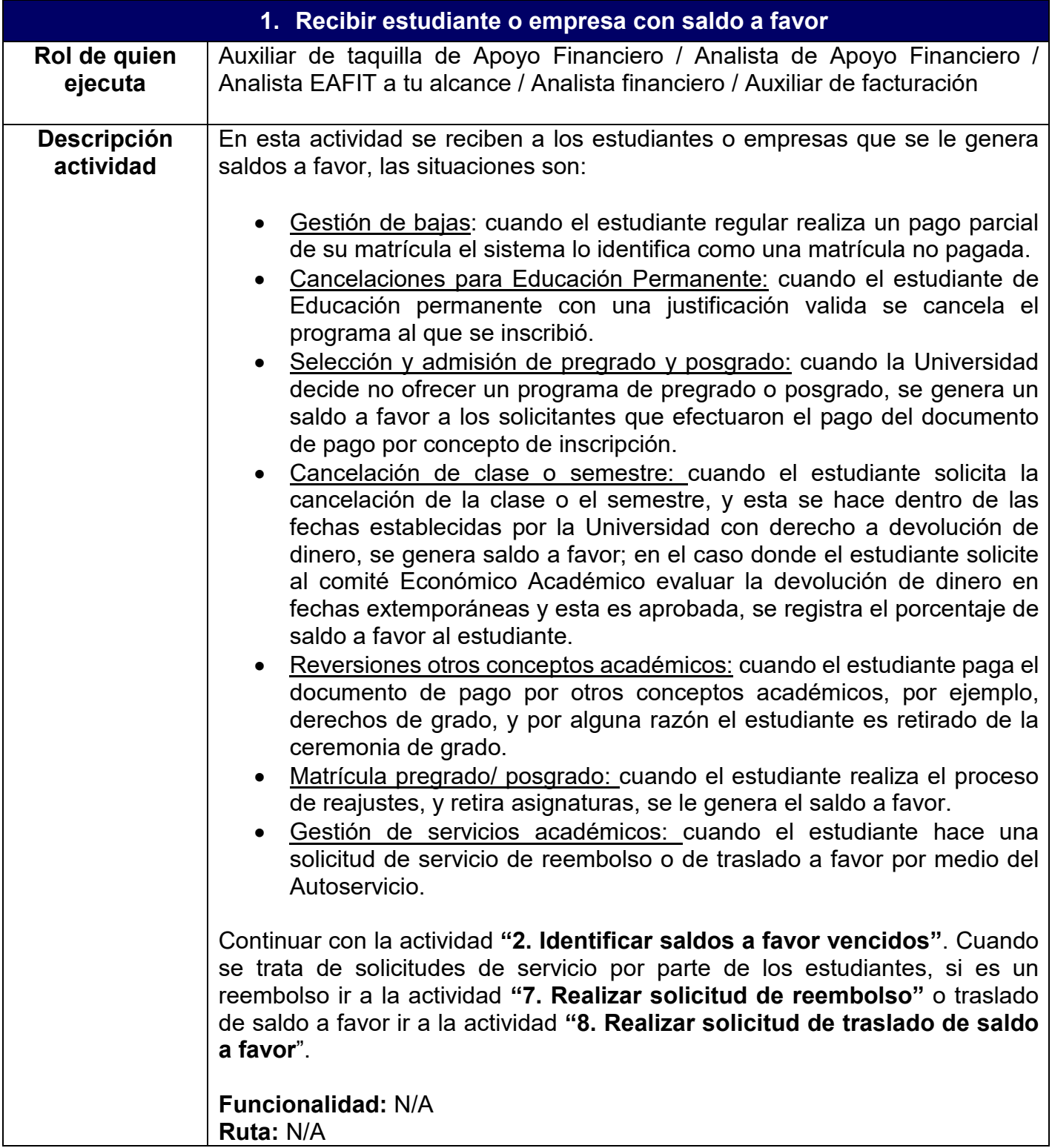

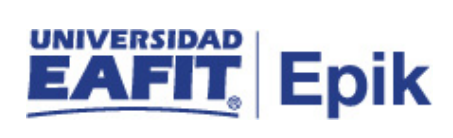

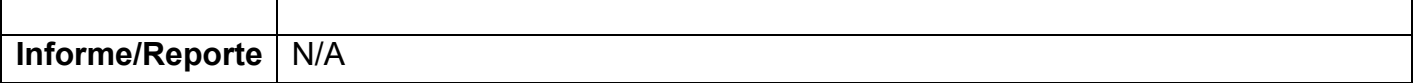

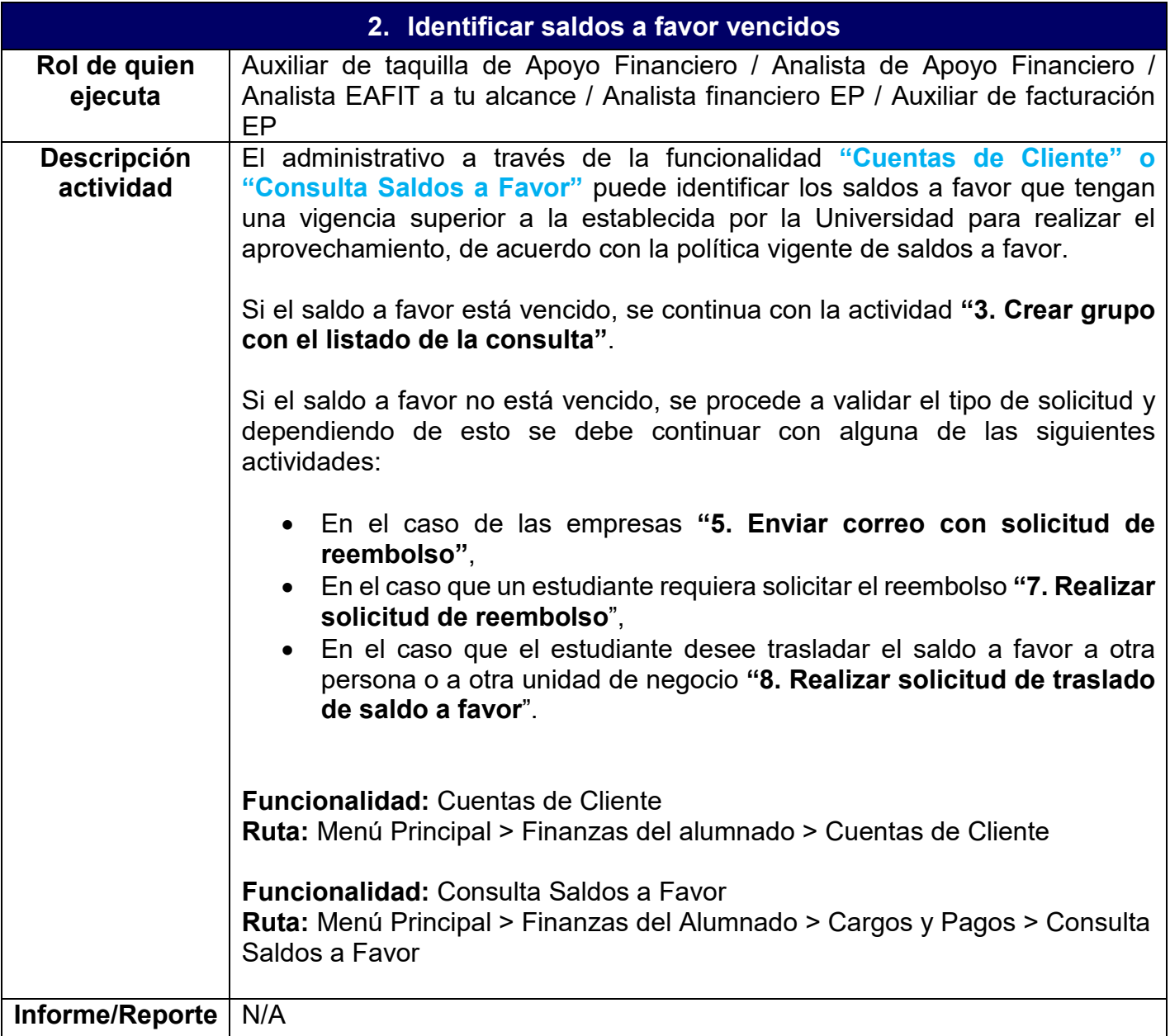

**3. Generar consulta de saldos a favor**

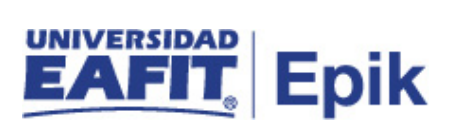

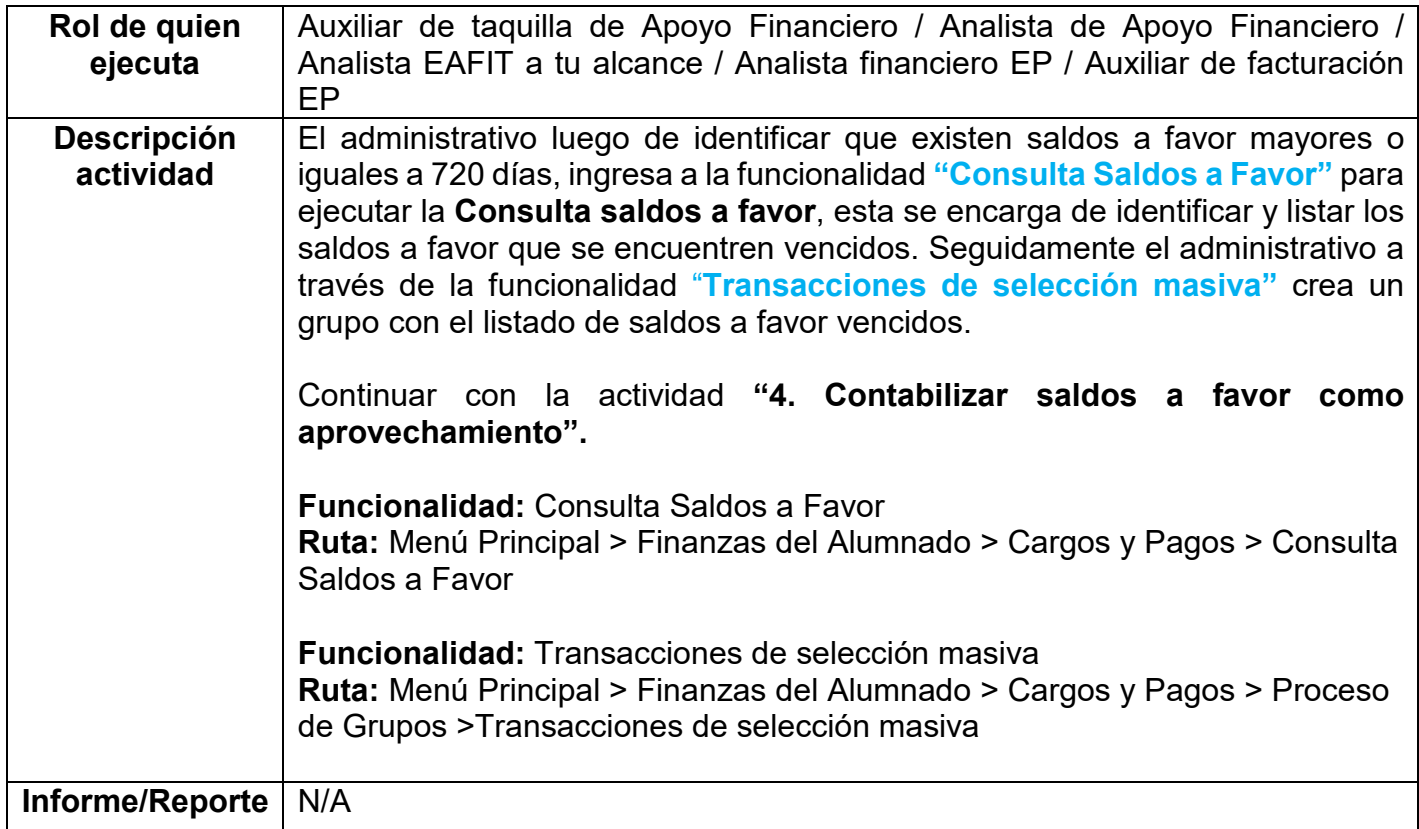

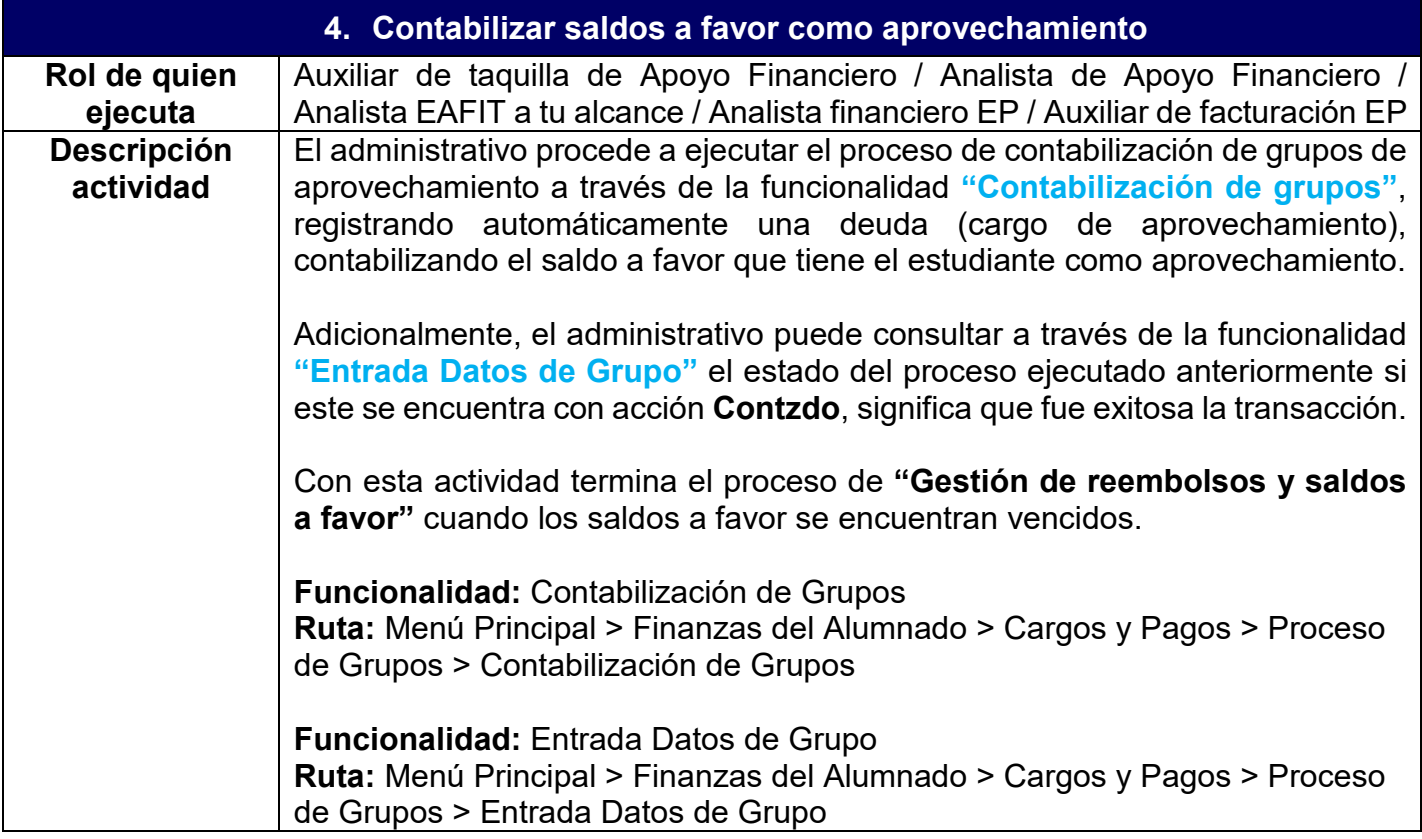

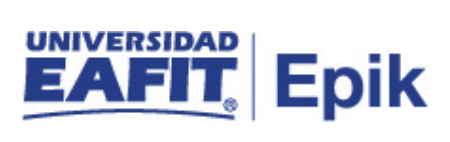

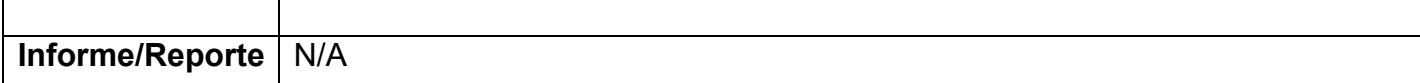

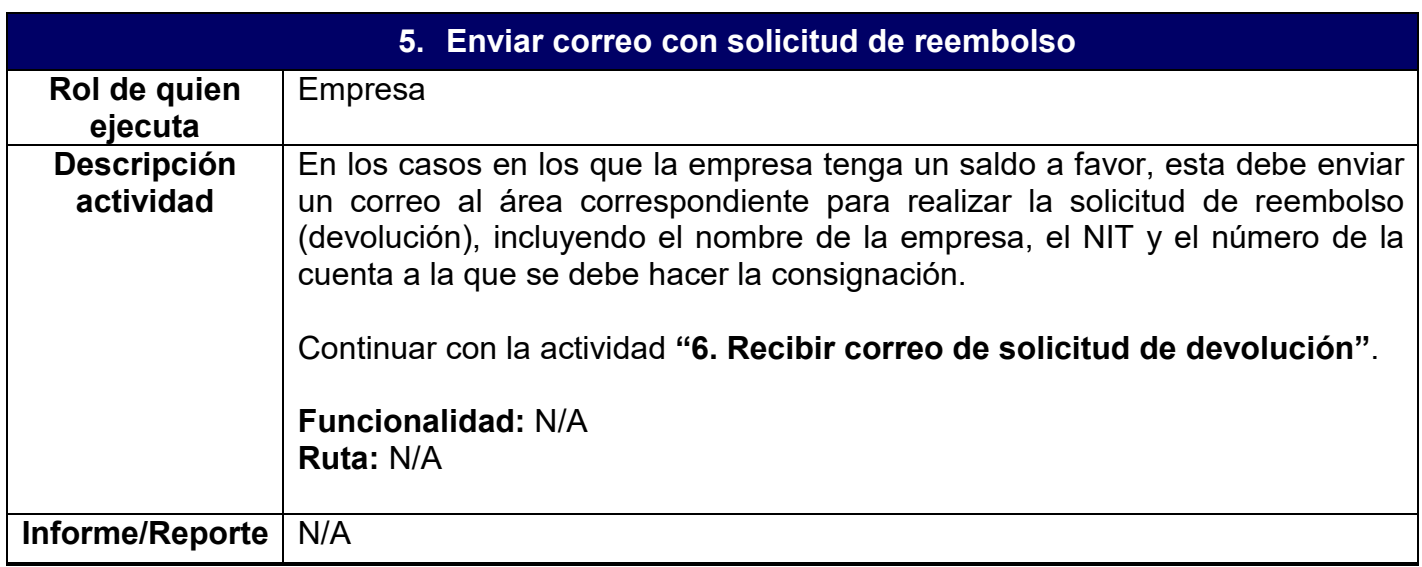

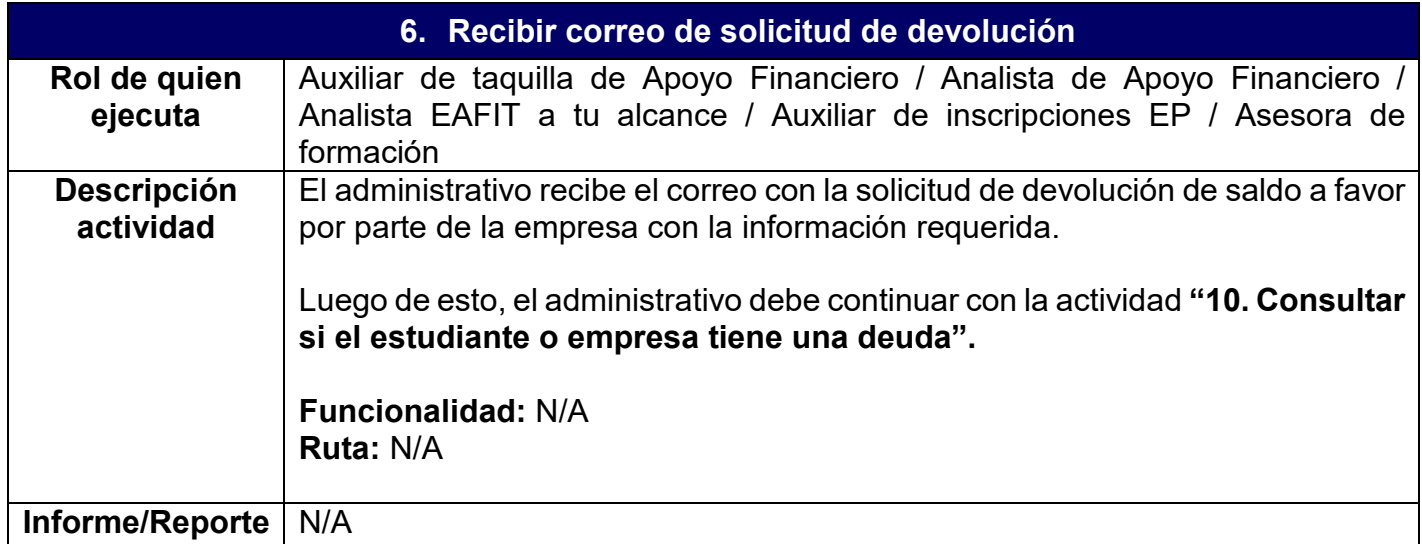

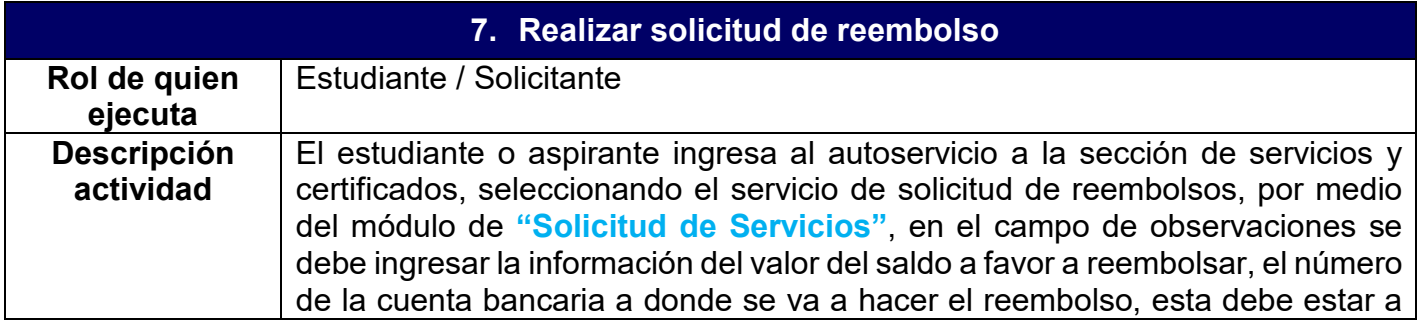

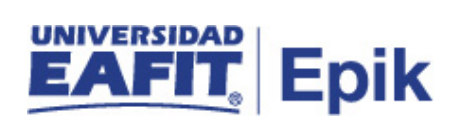

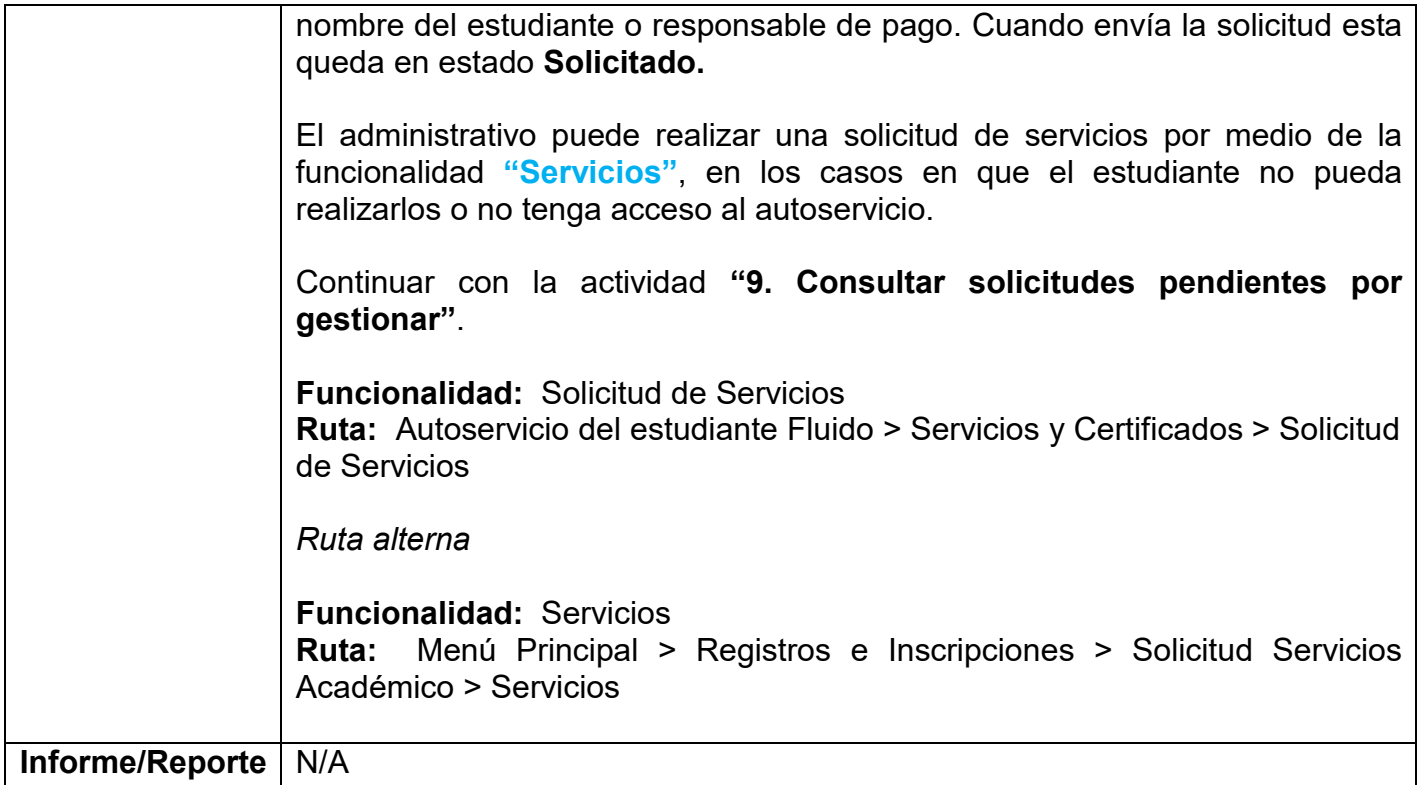

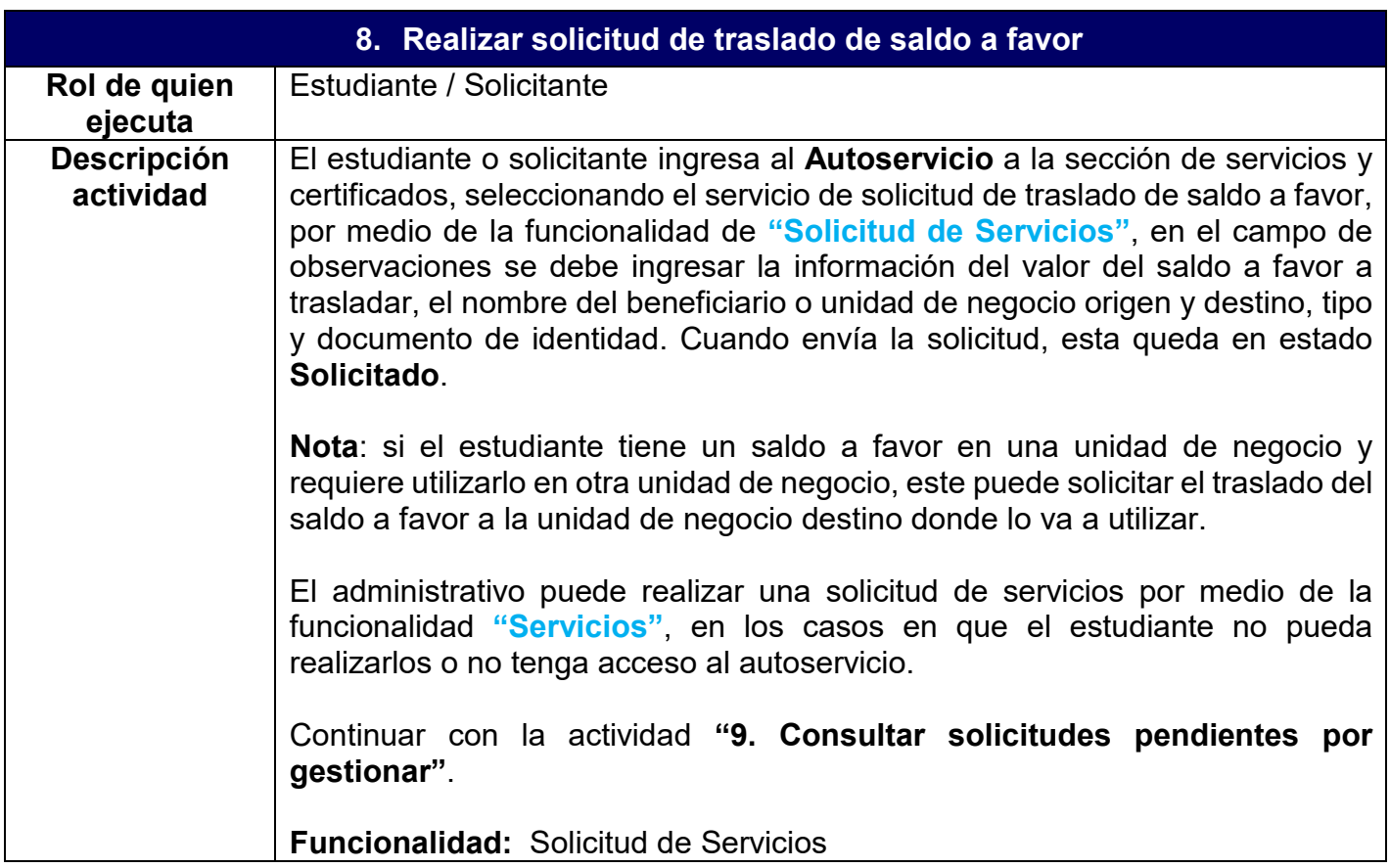

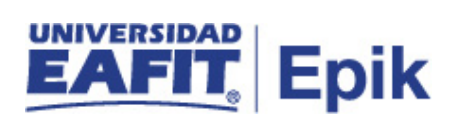

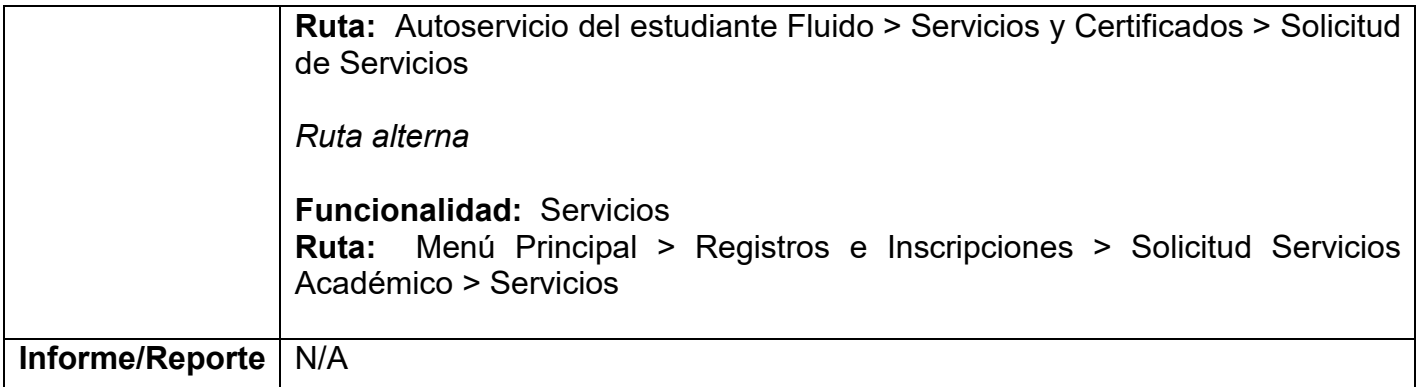

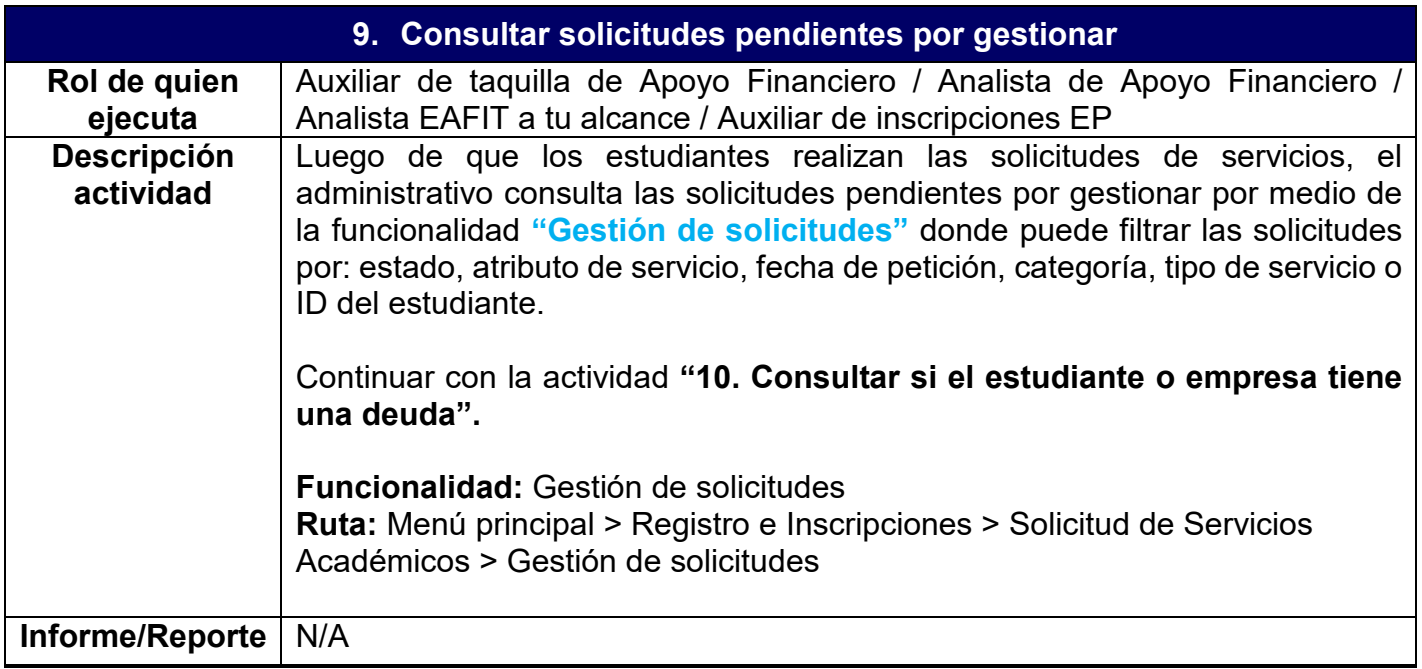

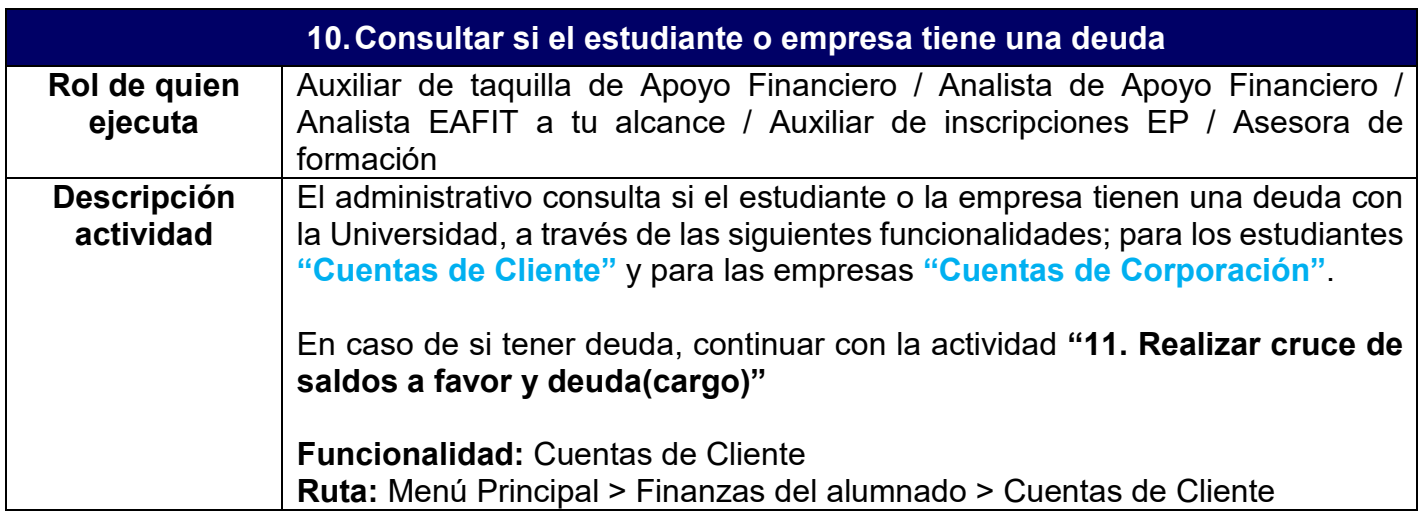

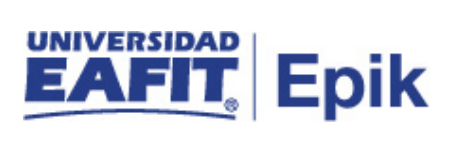

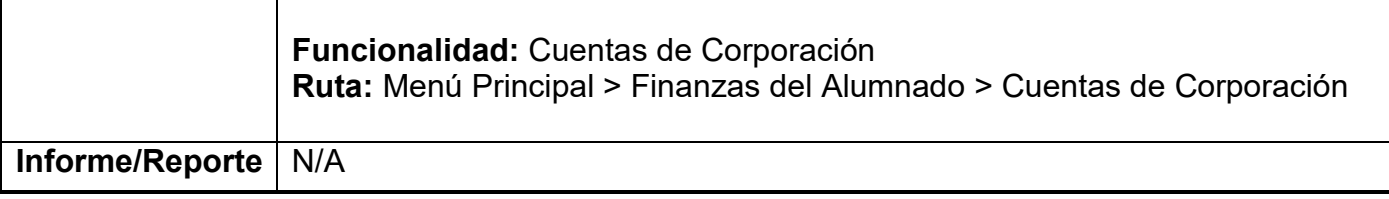

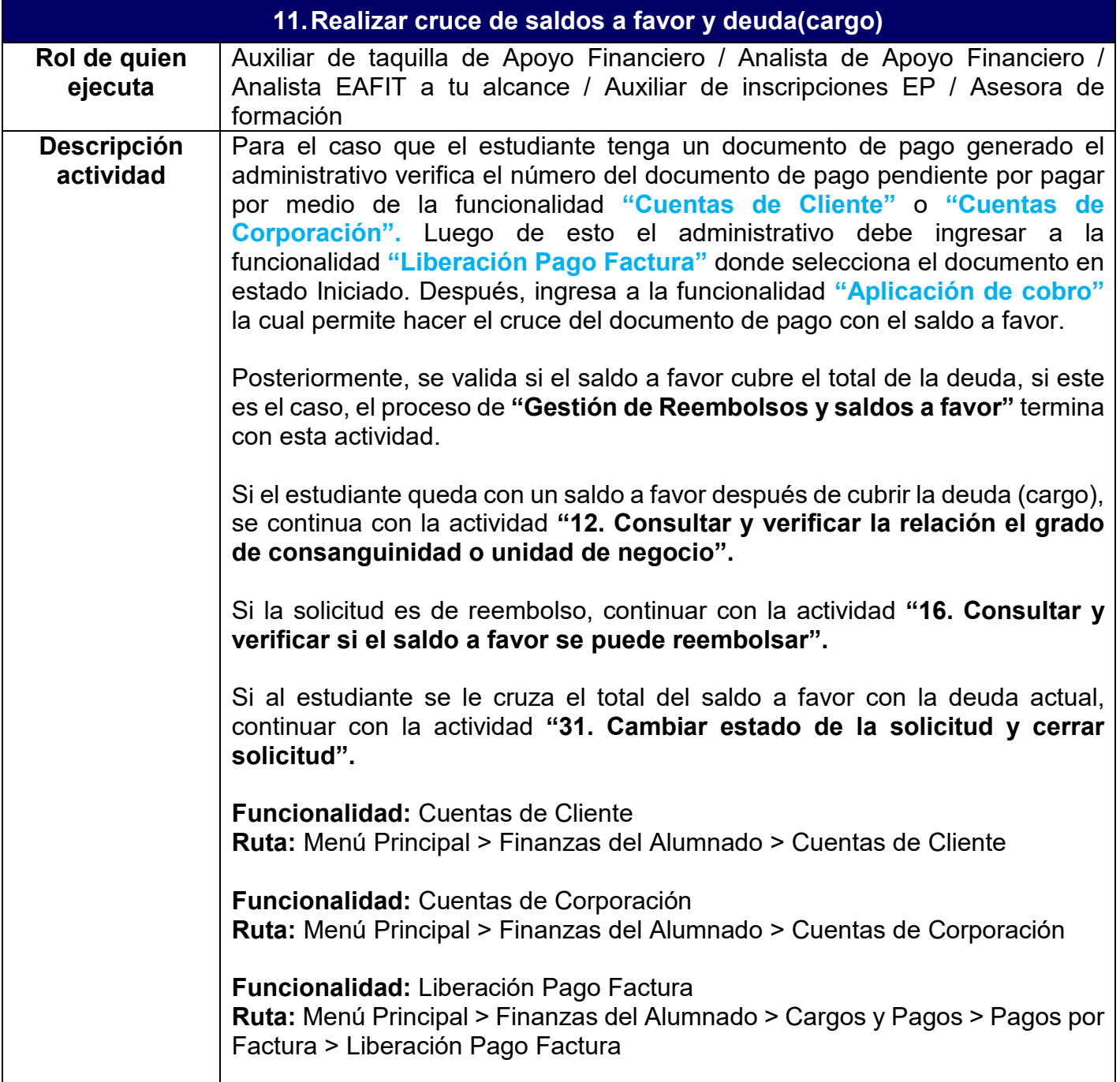

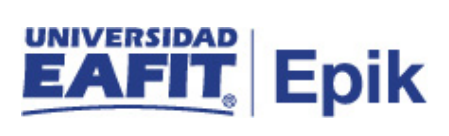

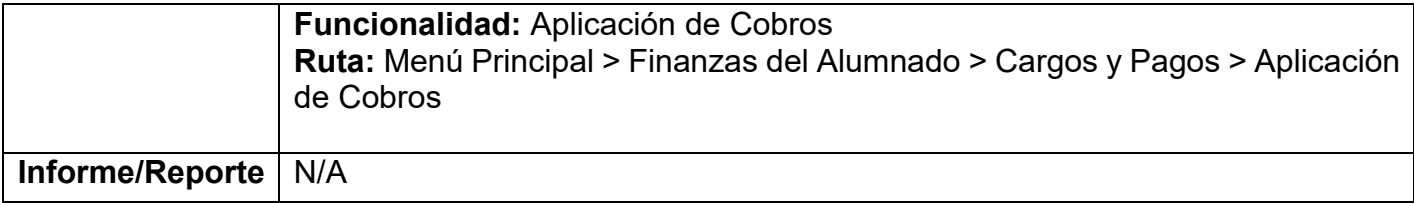

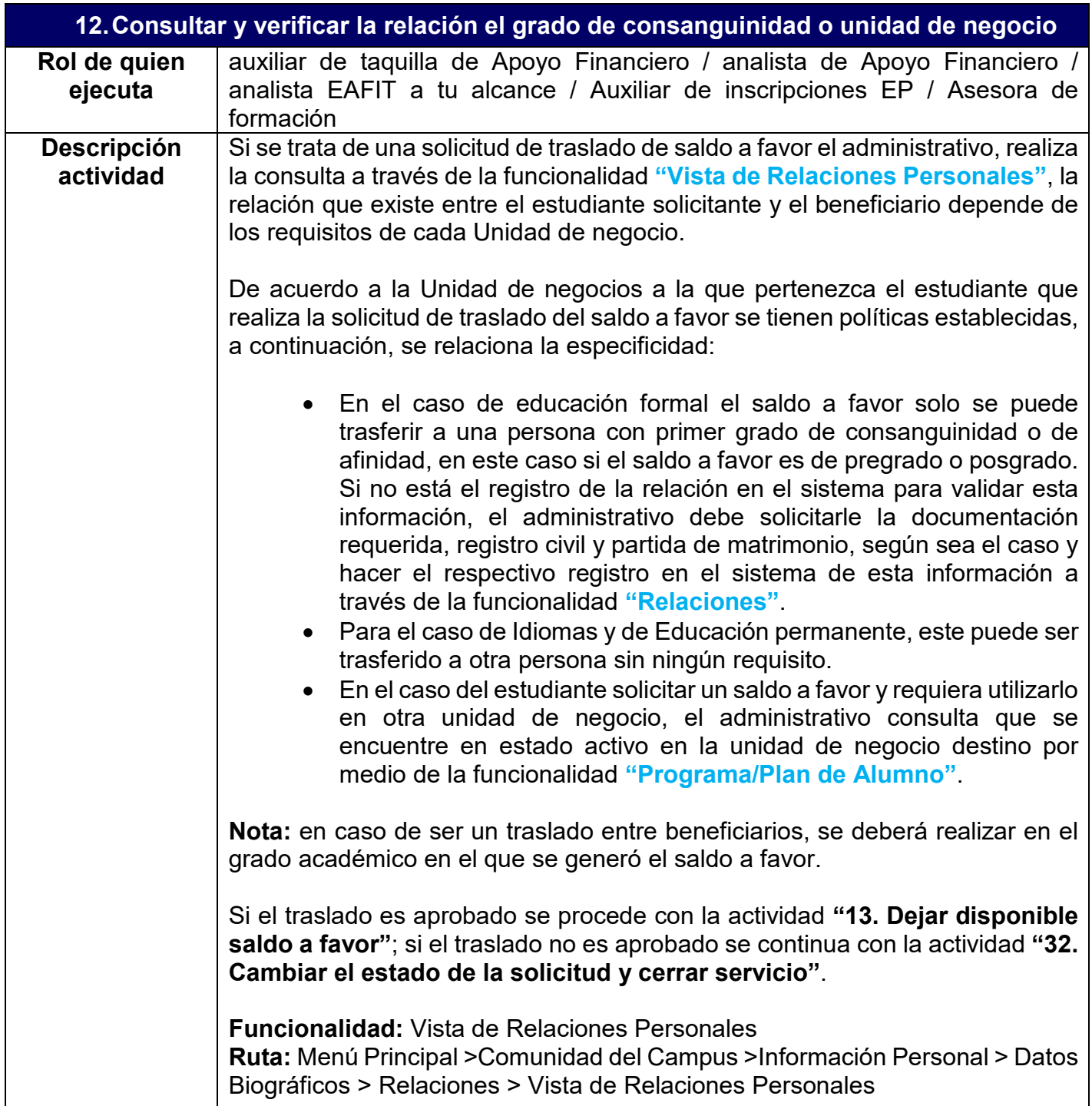

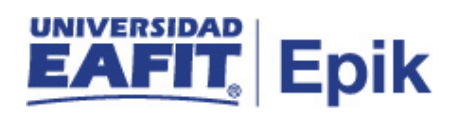

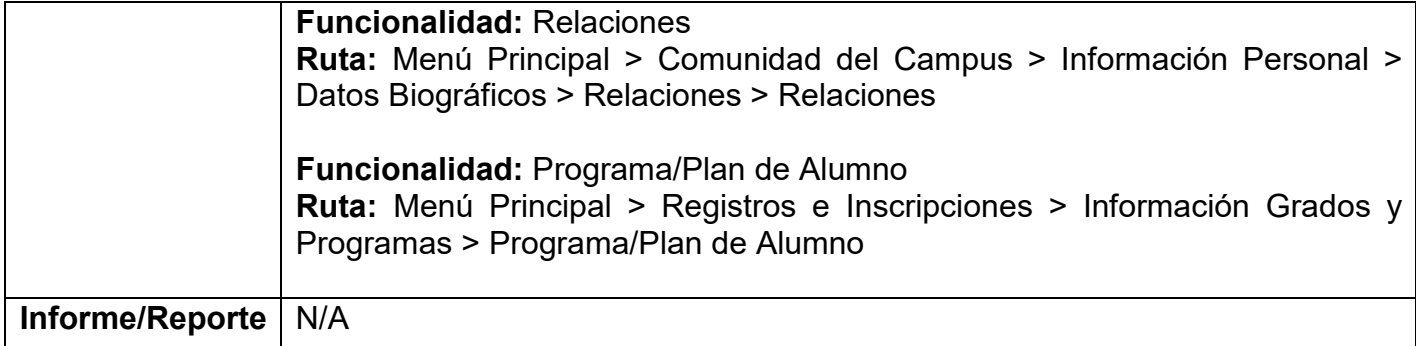

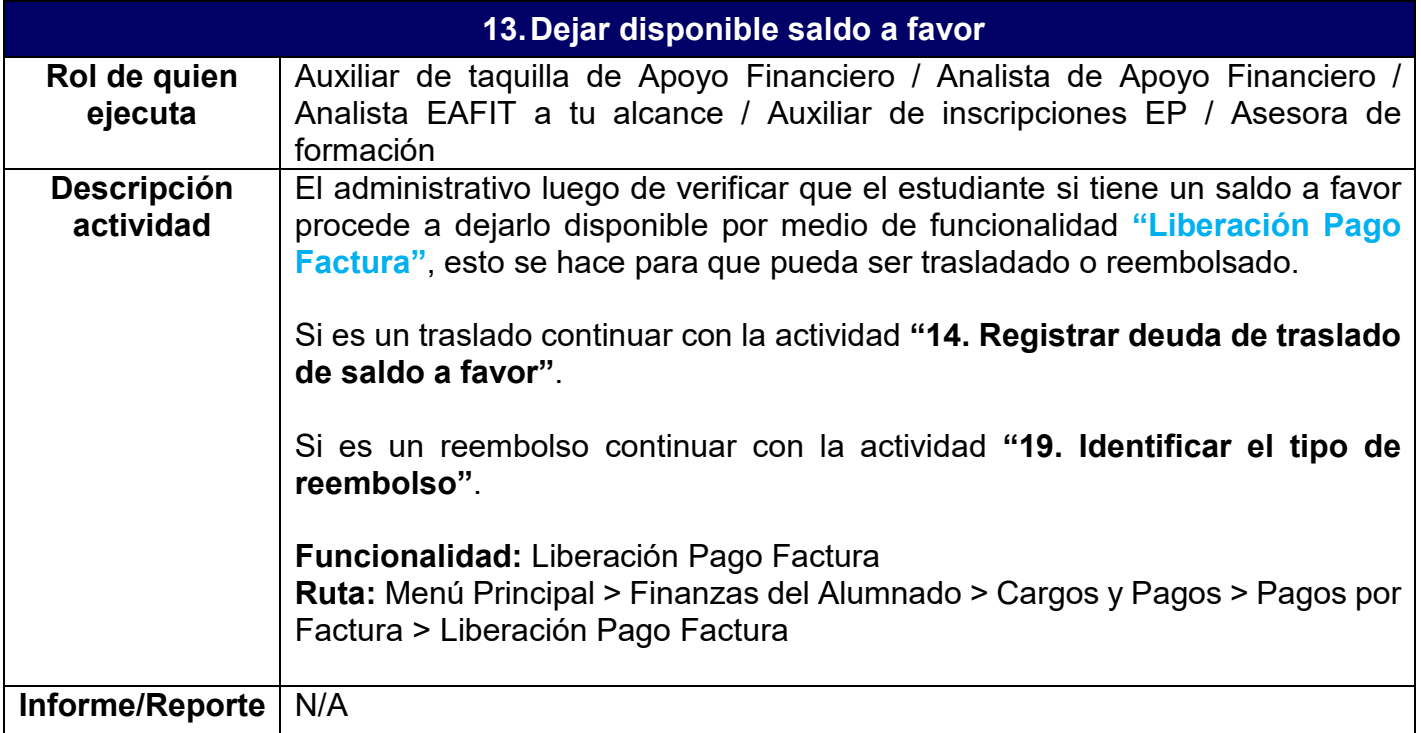

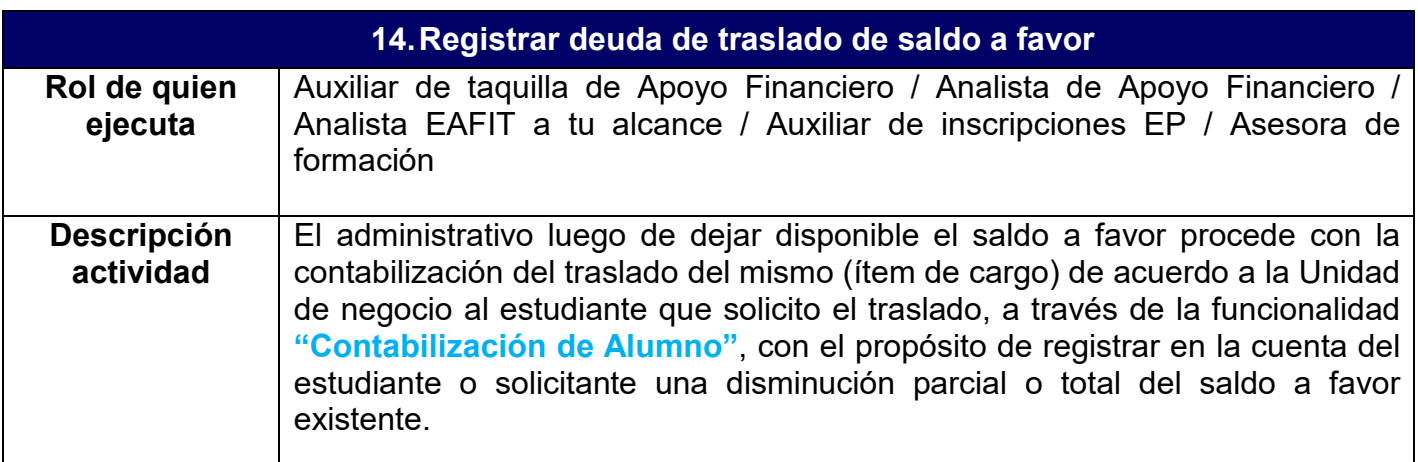

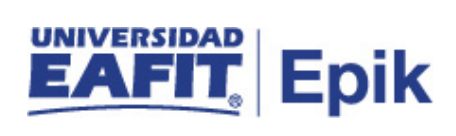

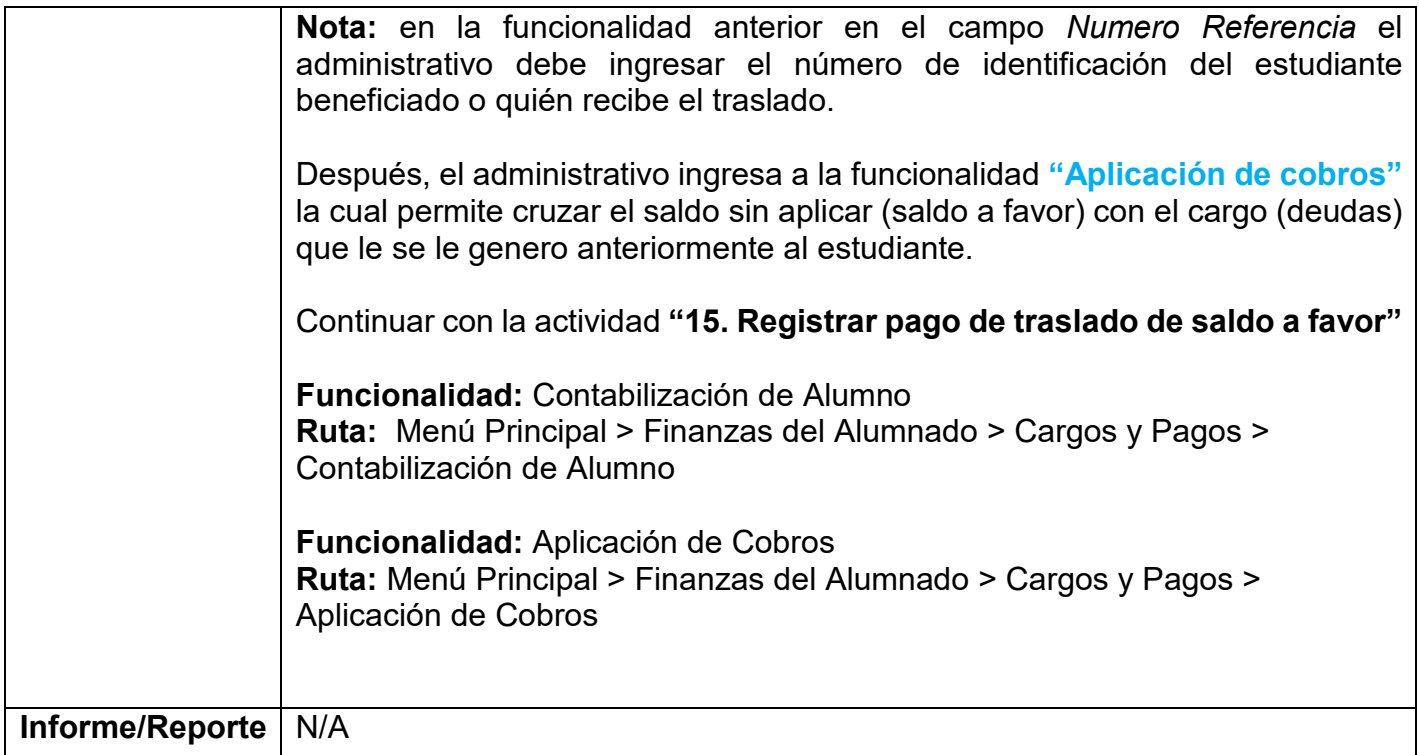

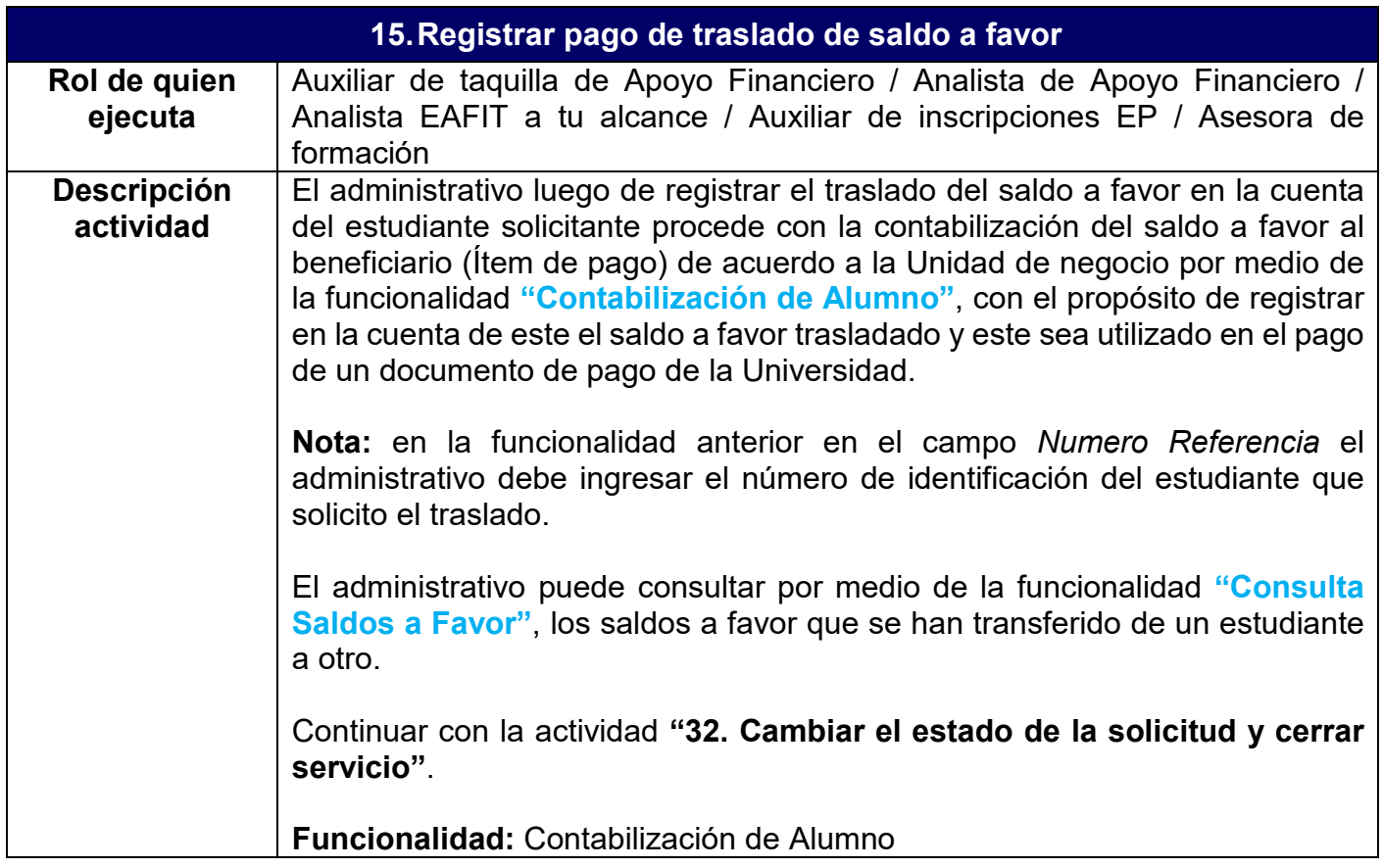

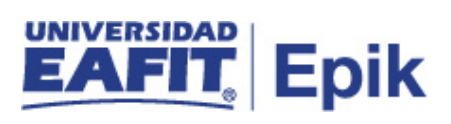

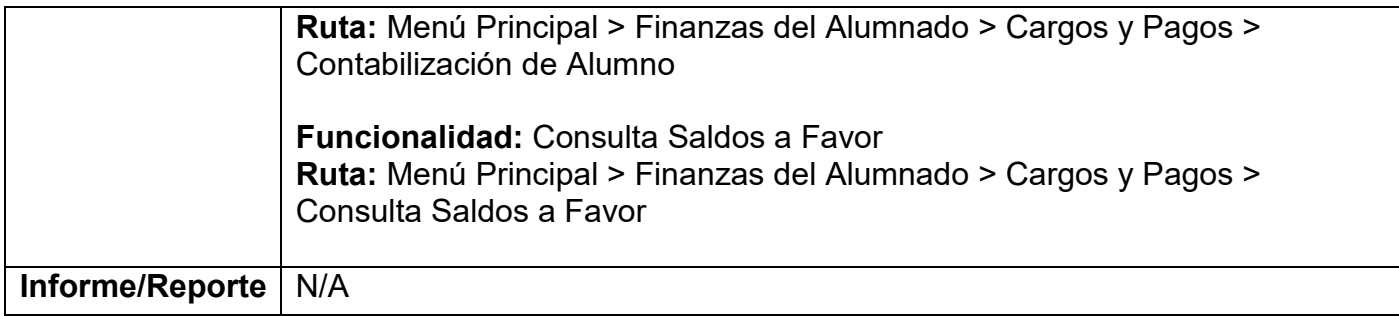

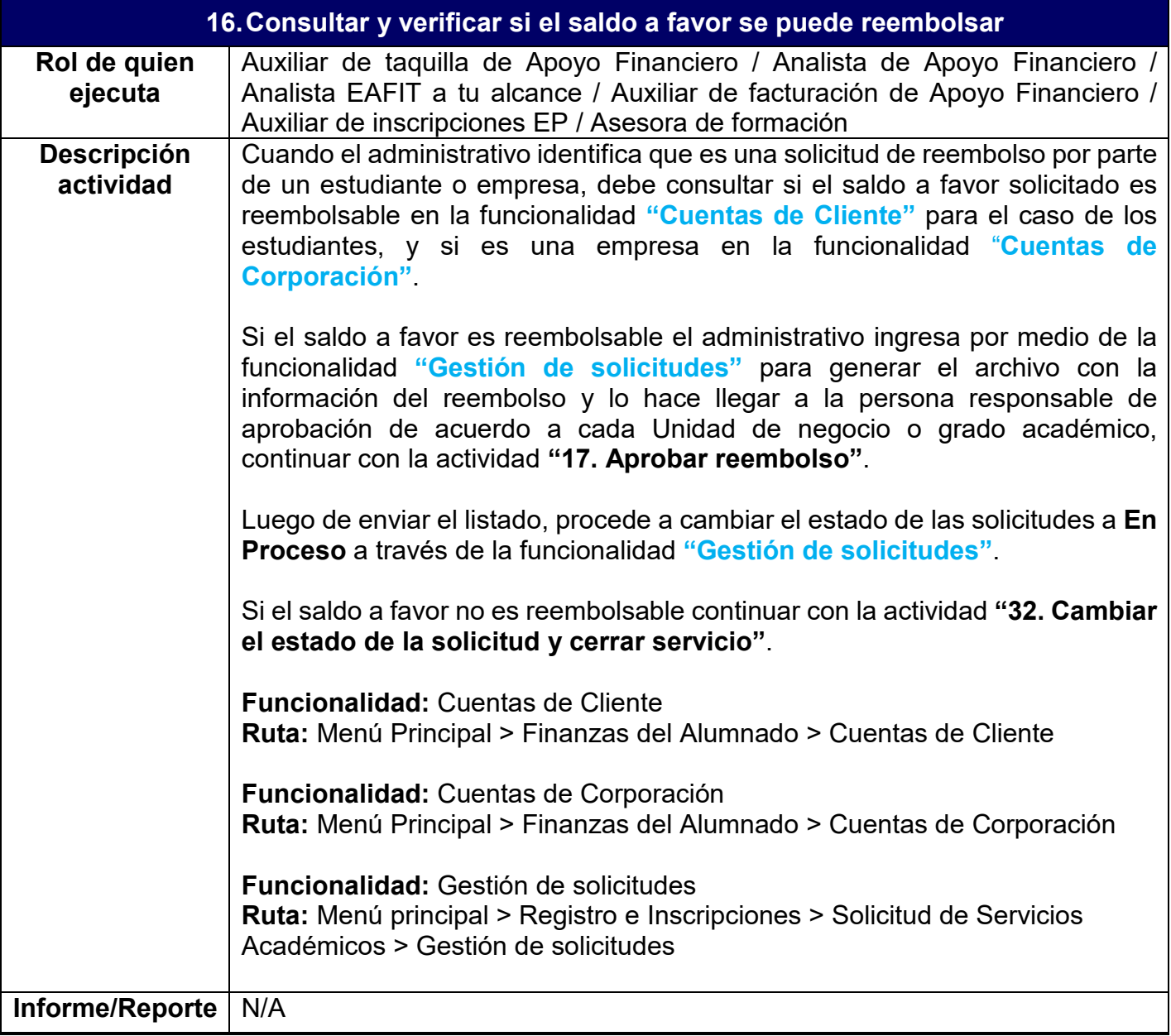

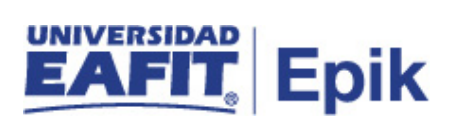

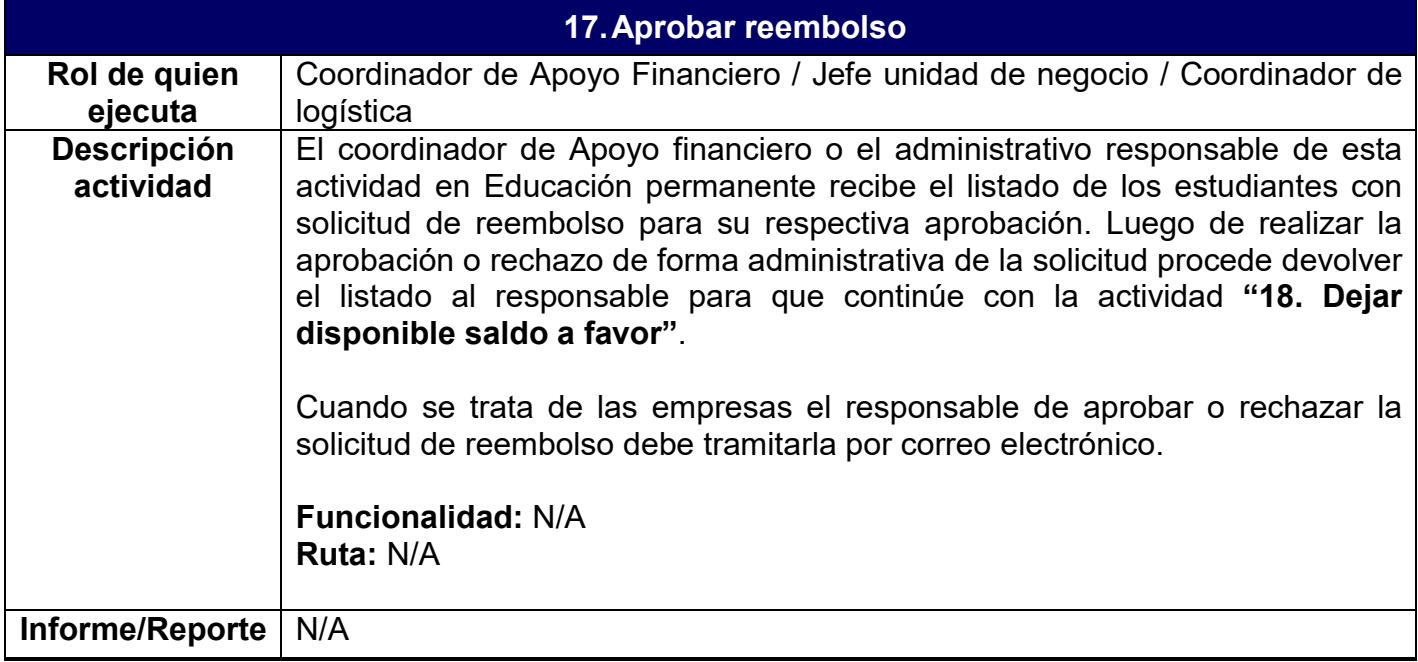

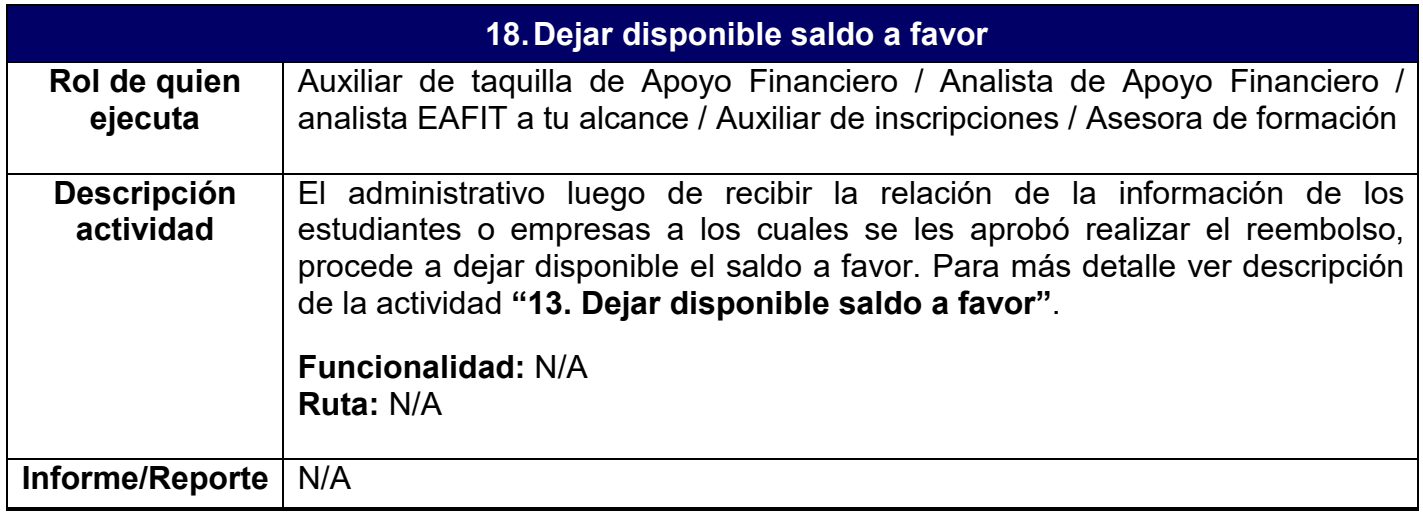

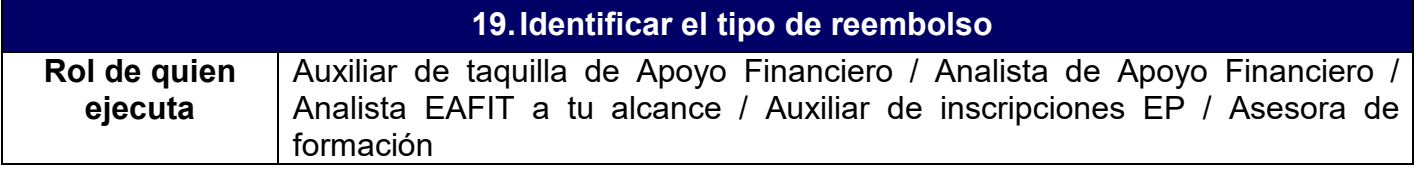

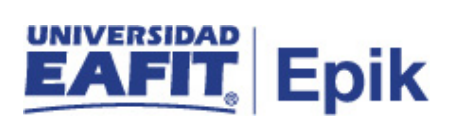

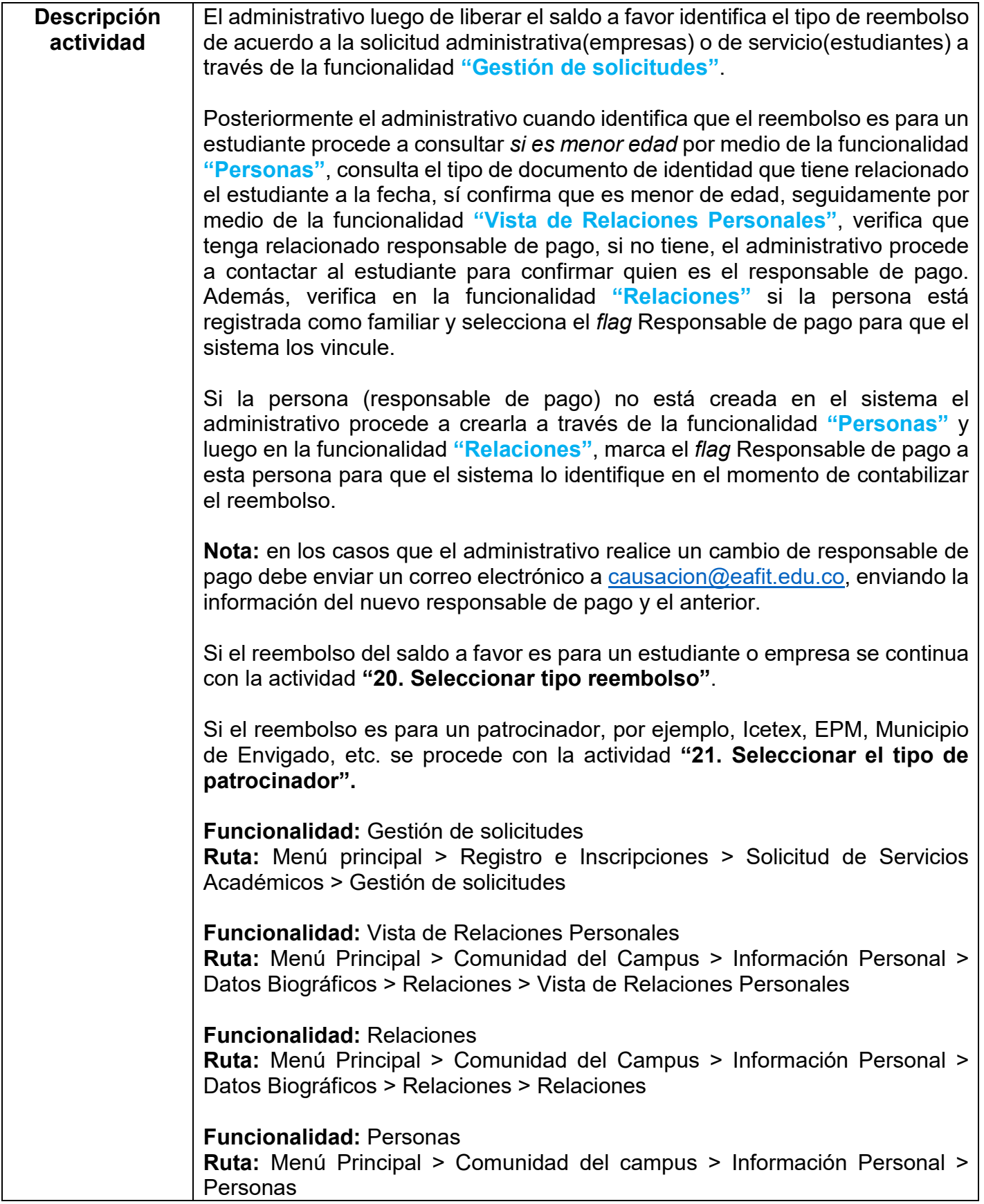

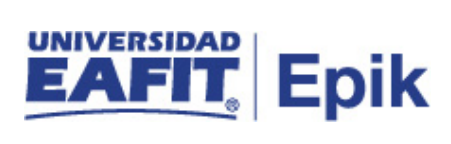

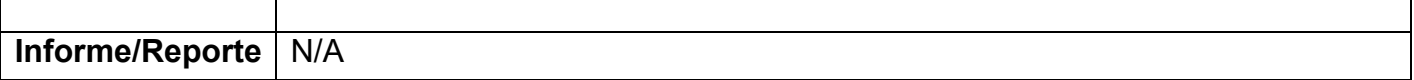

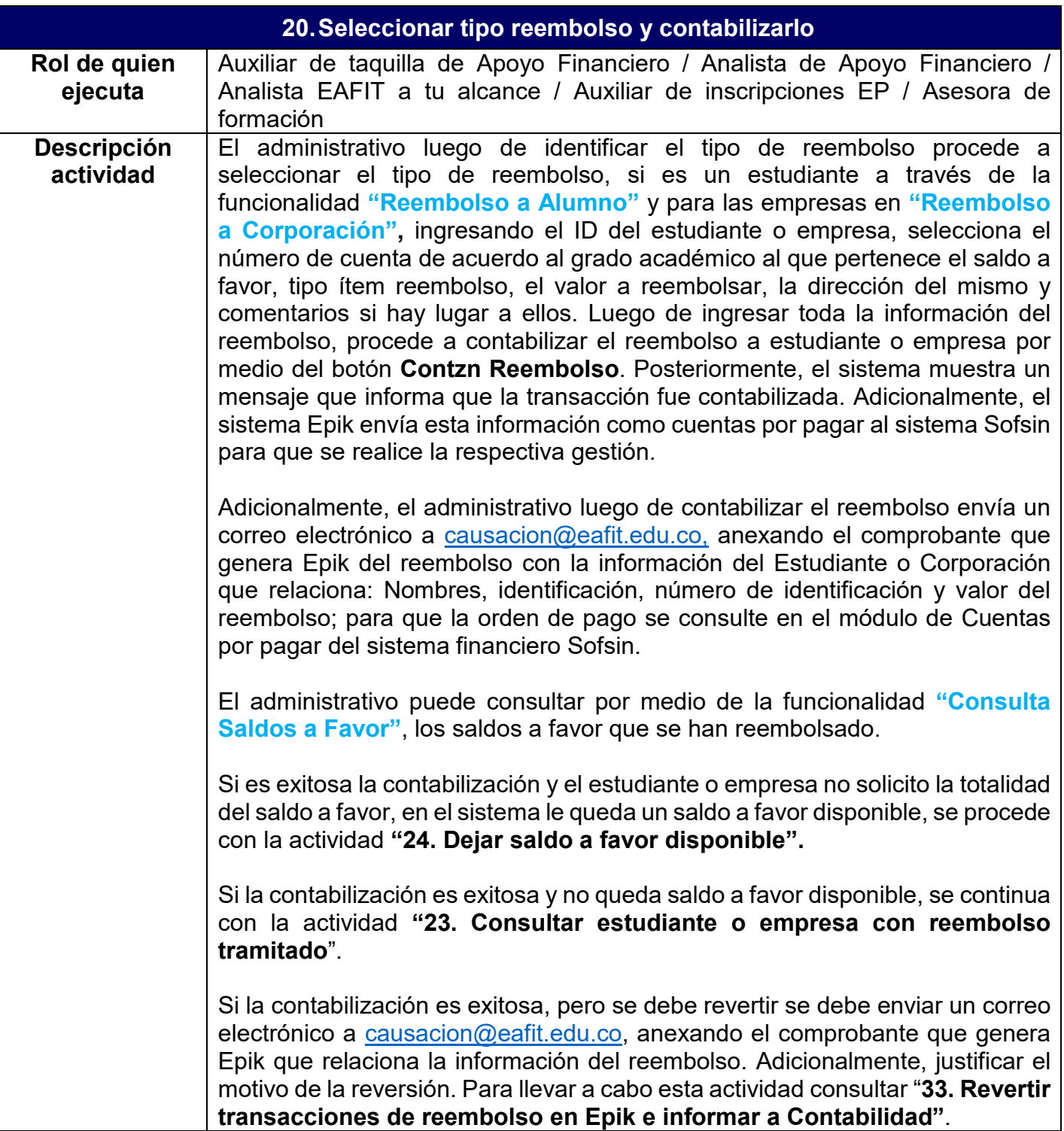

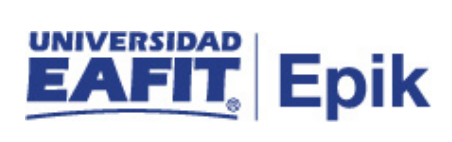

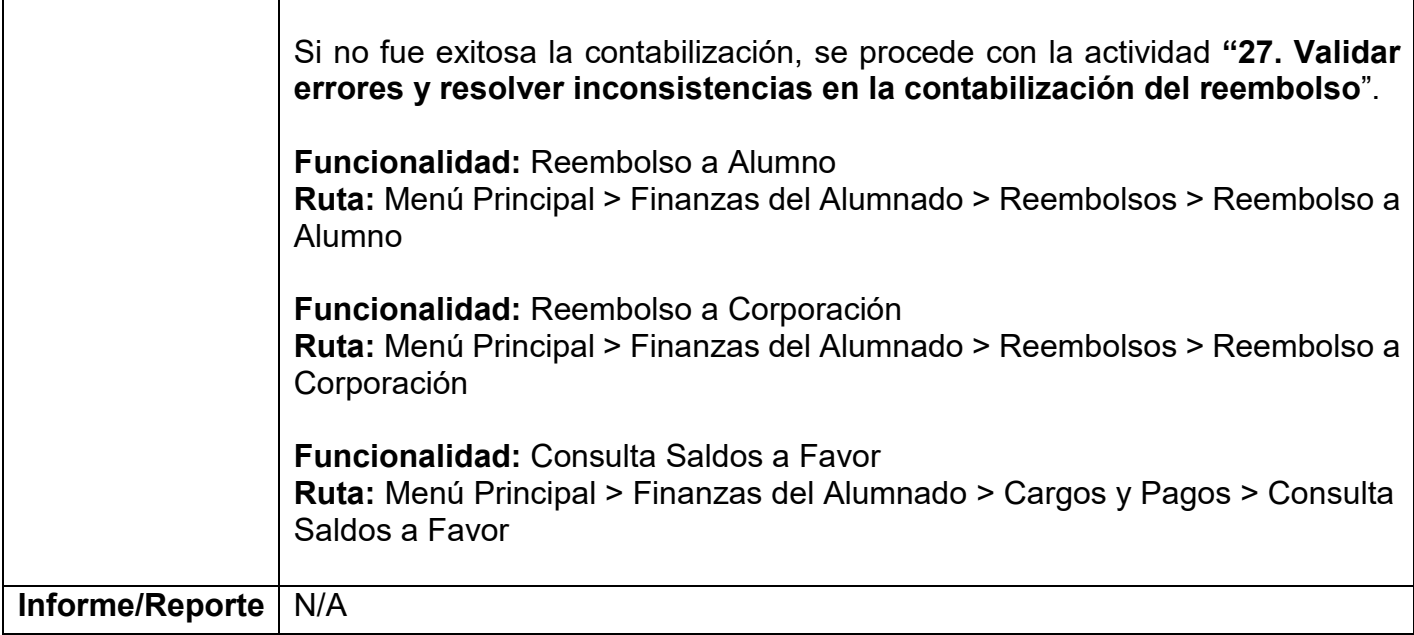

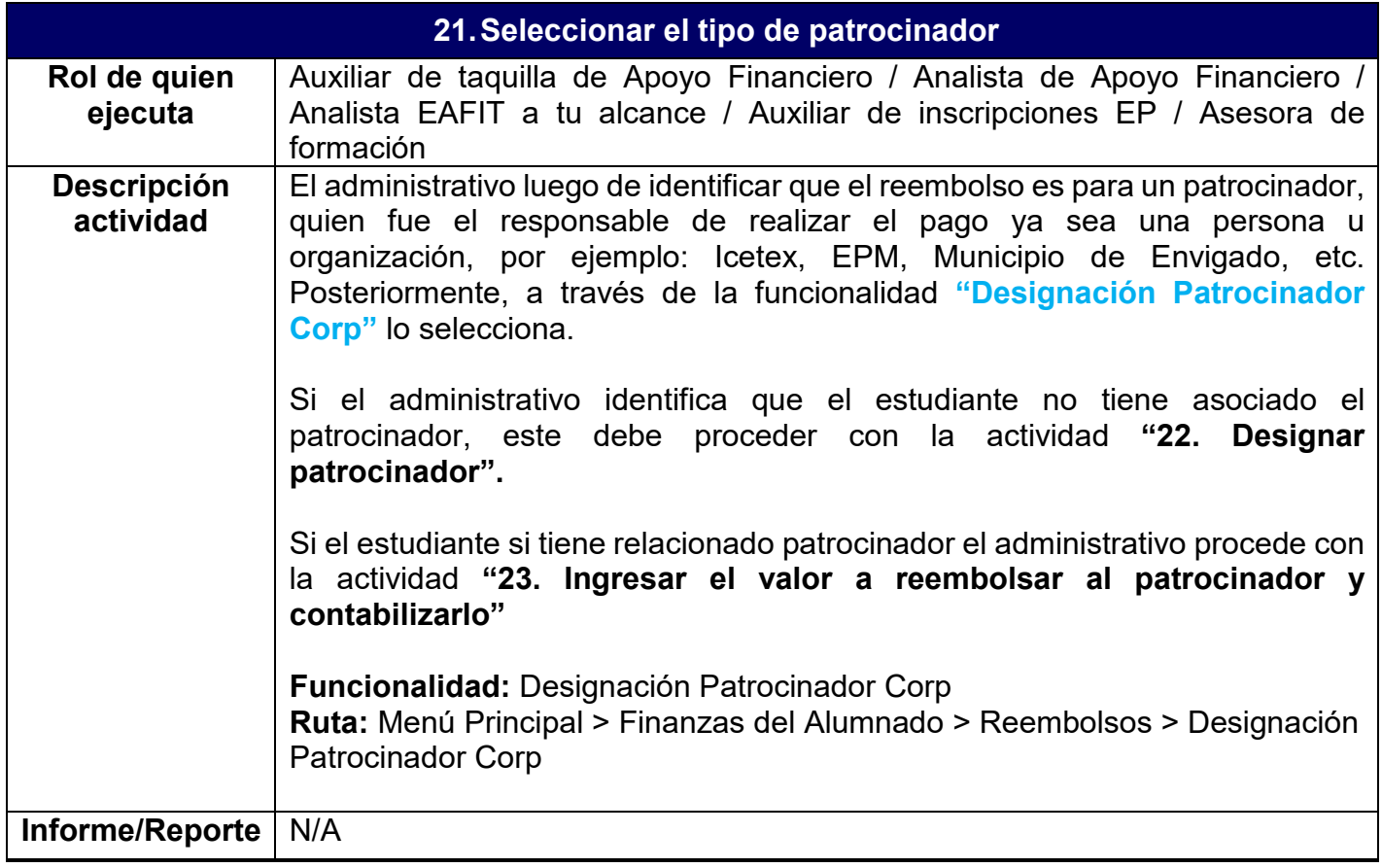

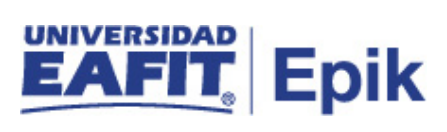

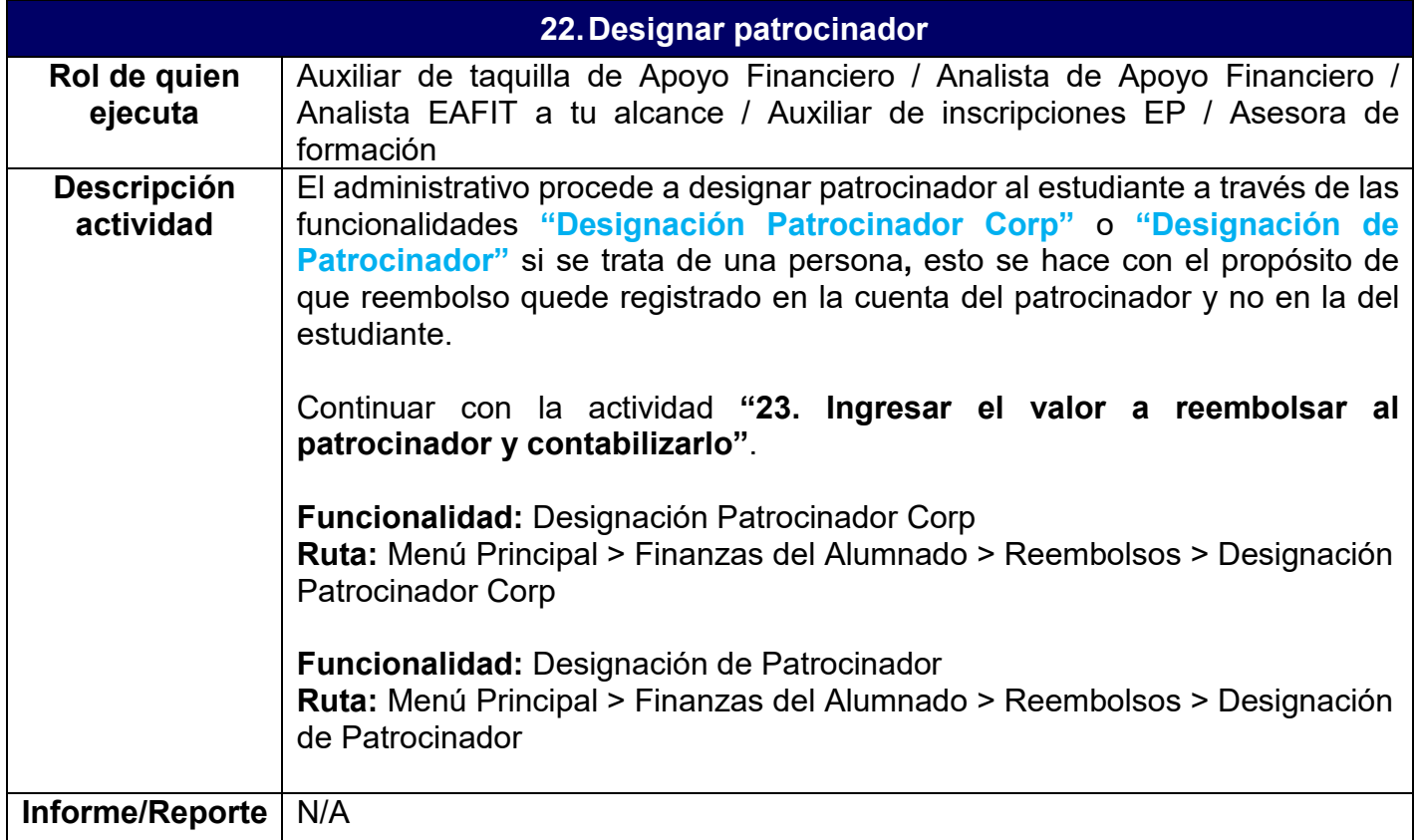

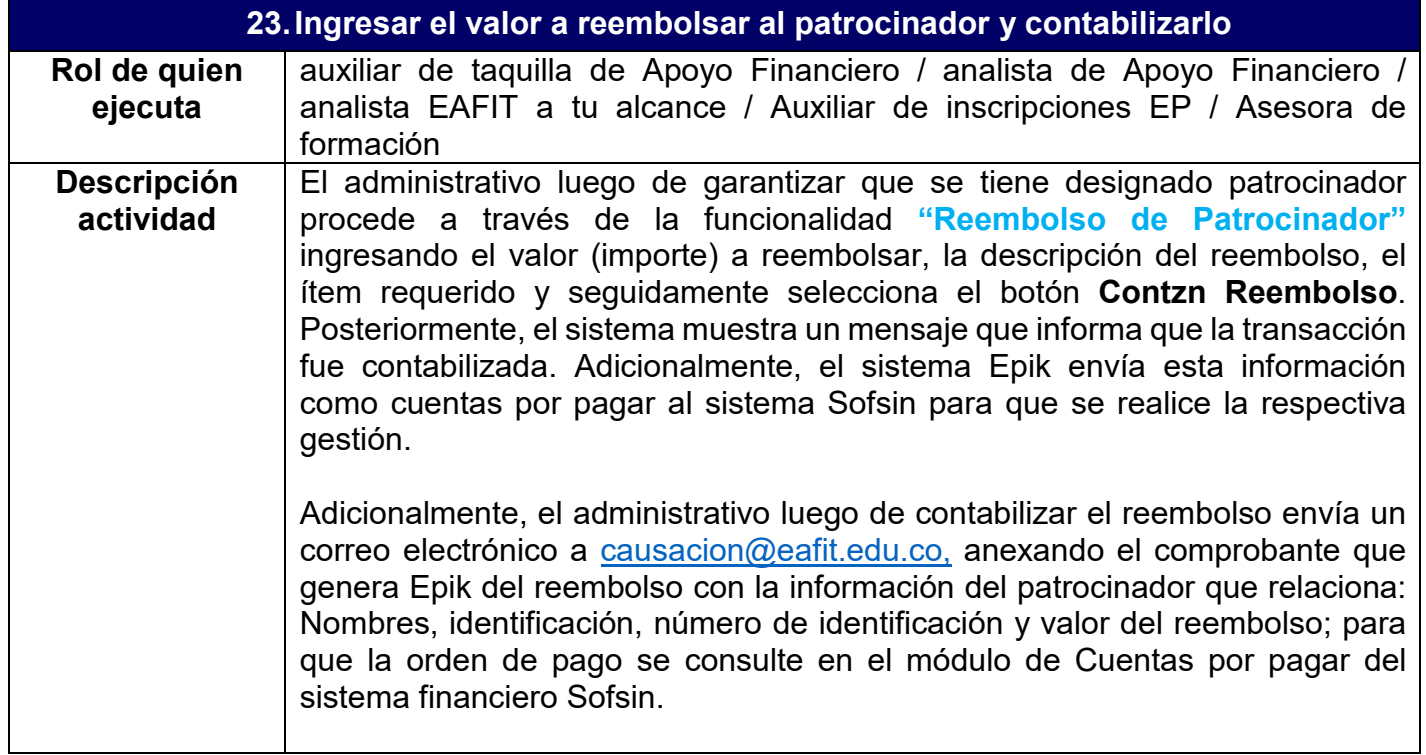

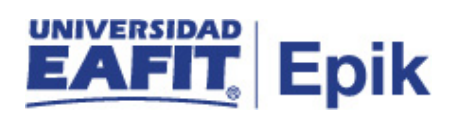

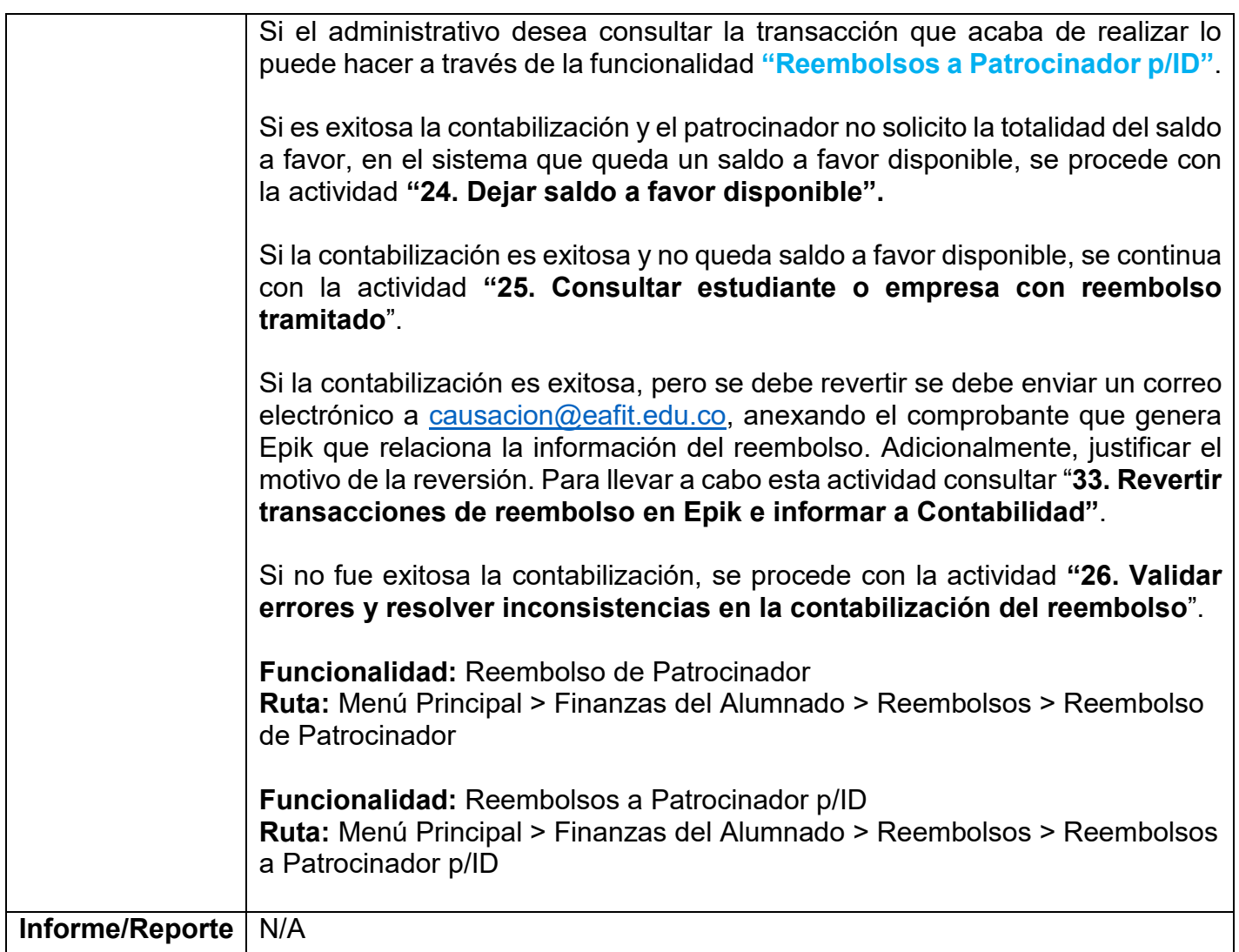

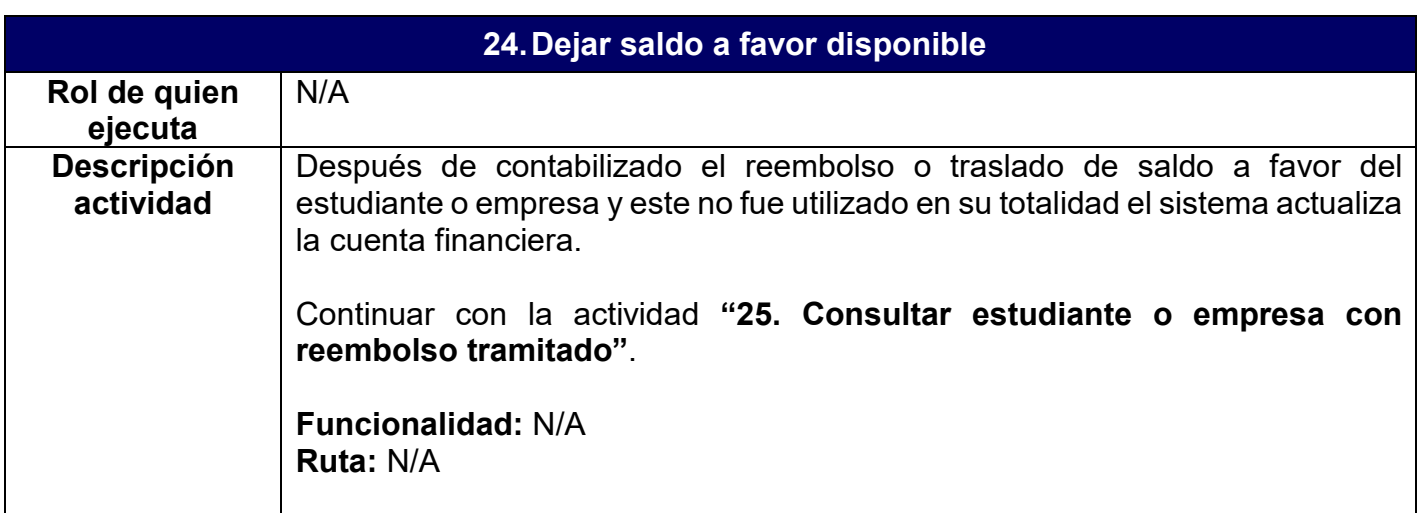

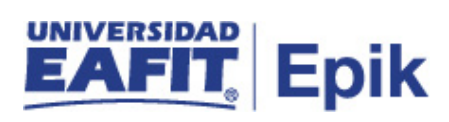

**Informe/Reporte** N/A

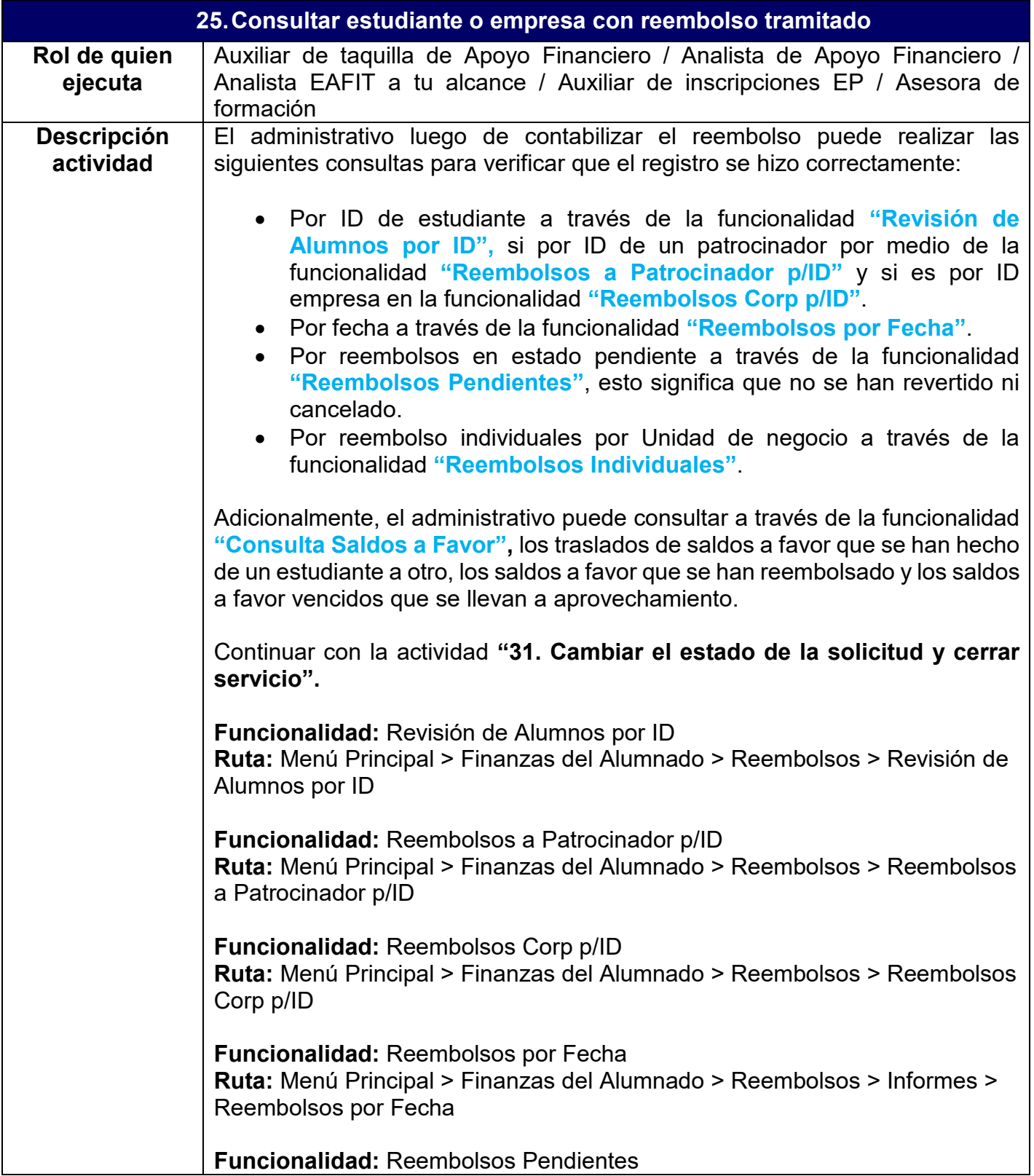

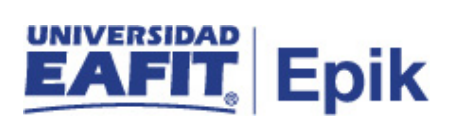

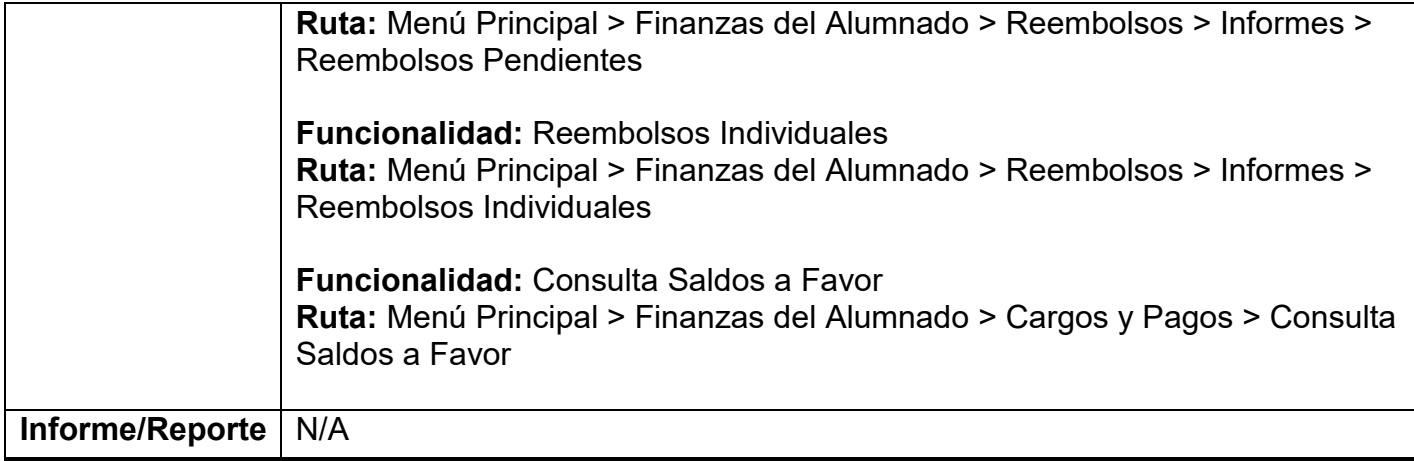

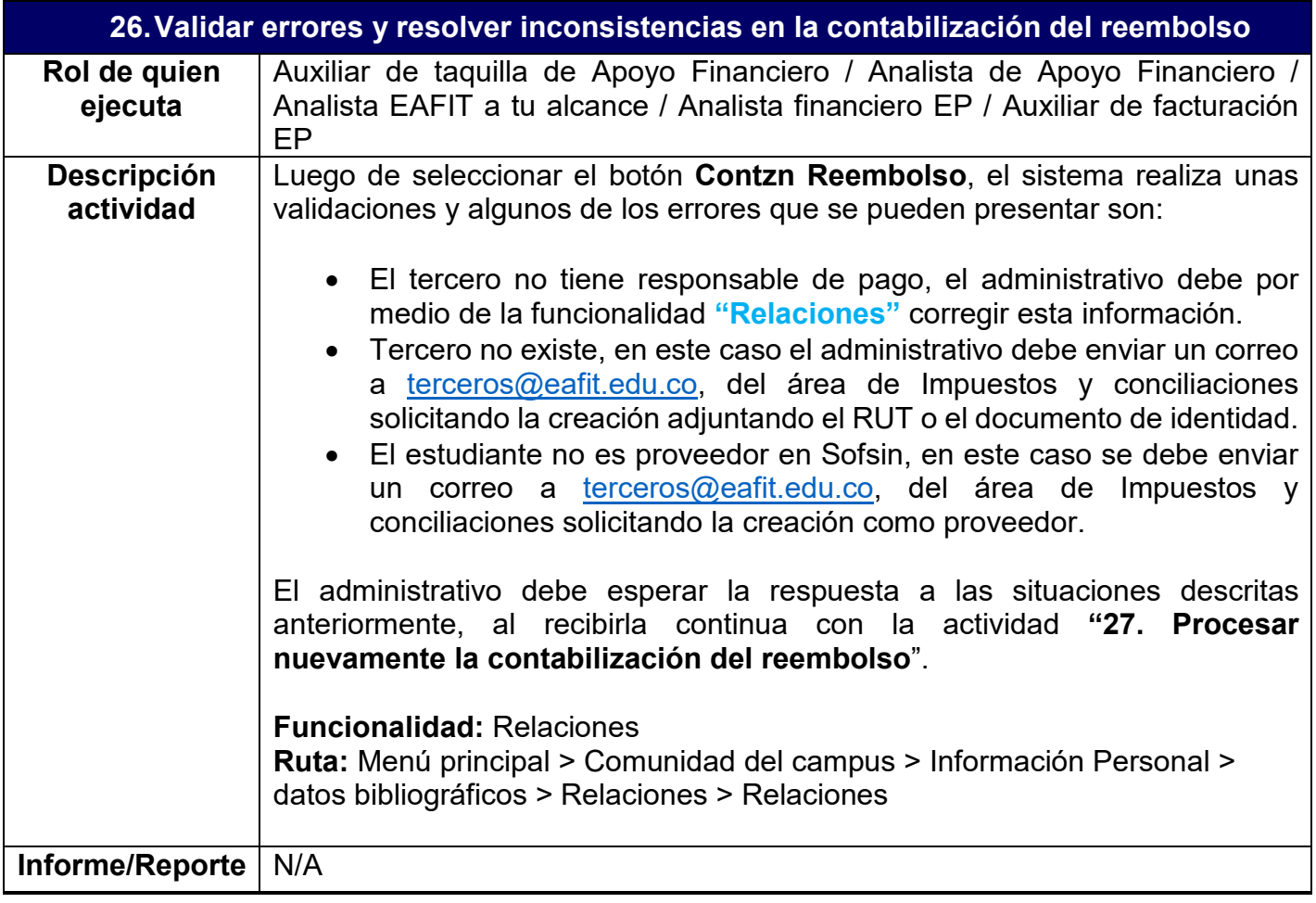

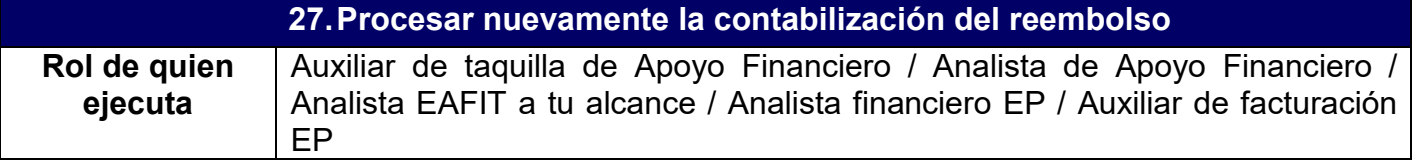

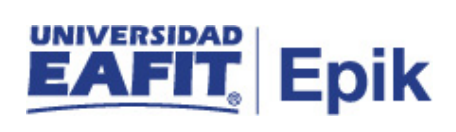

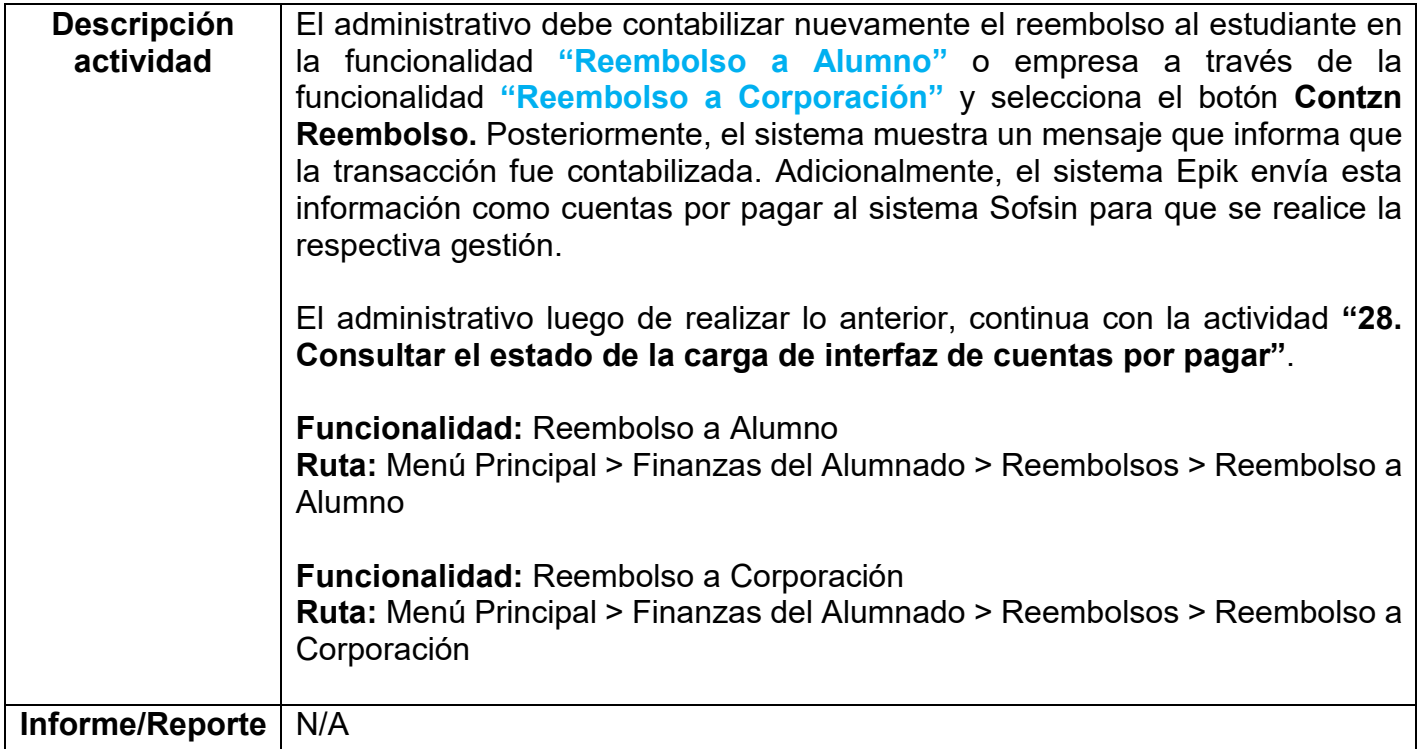

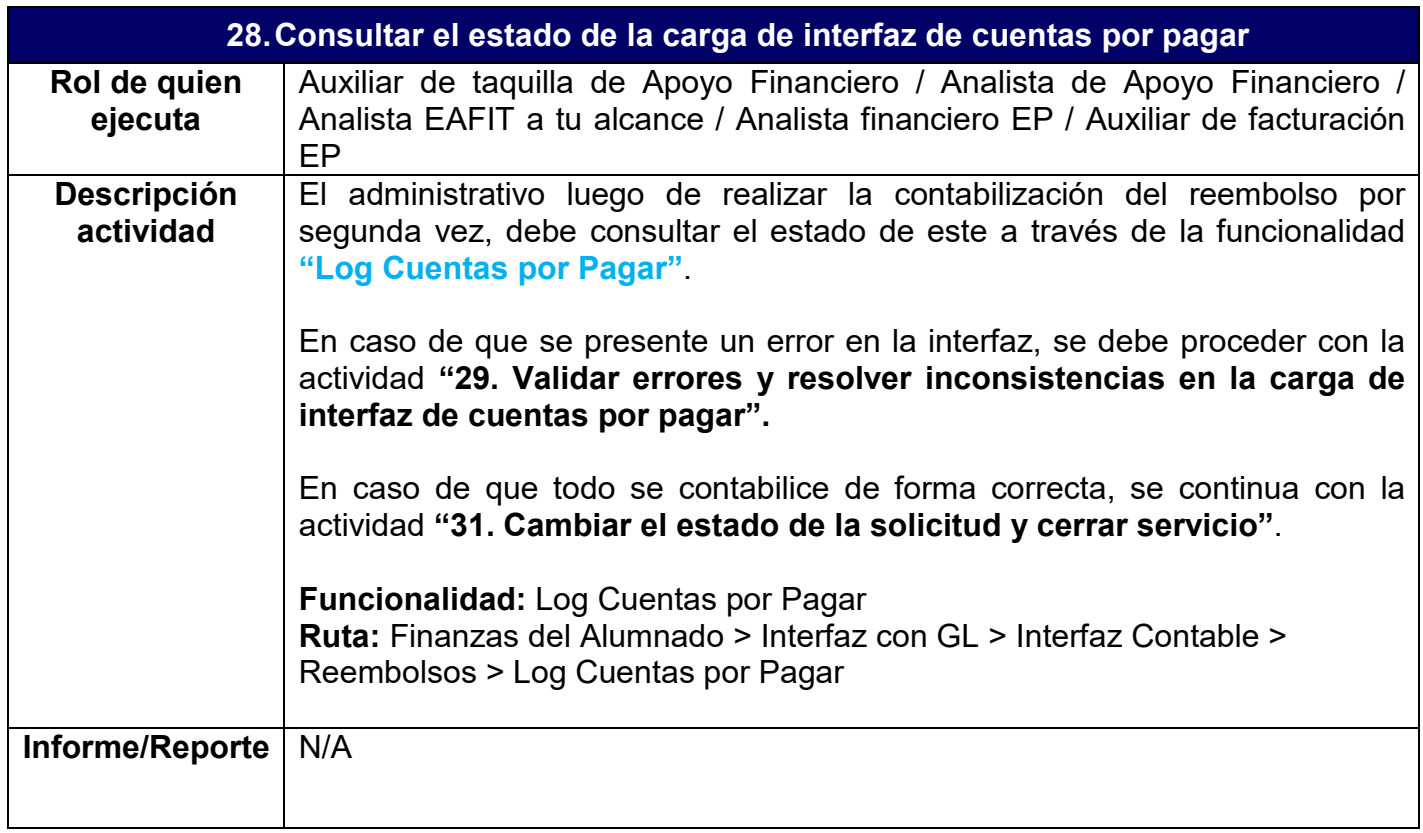

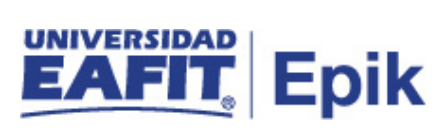

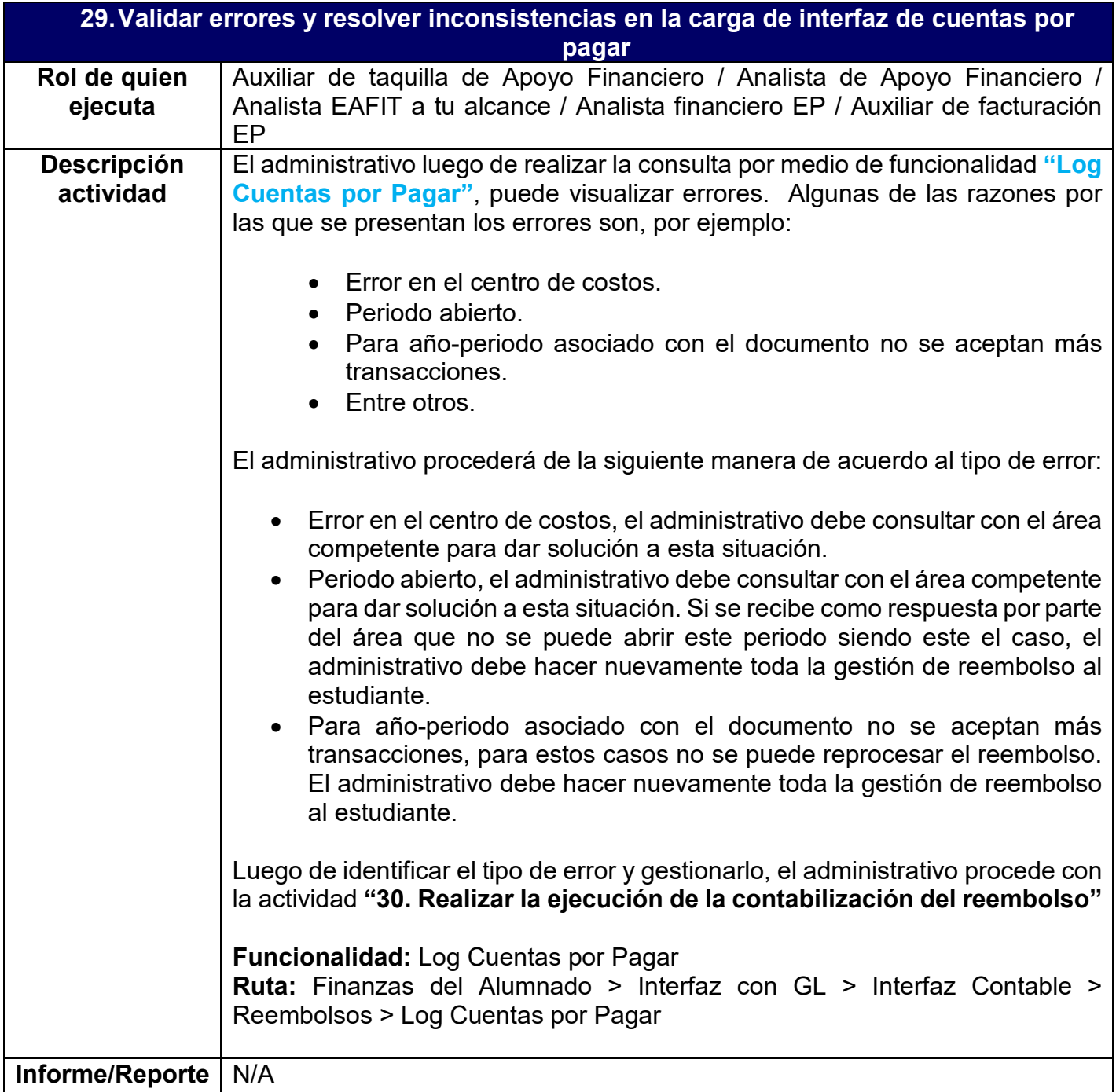

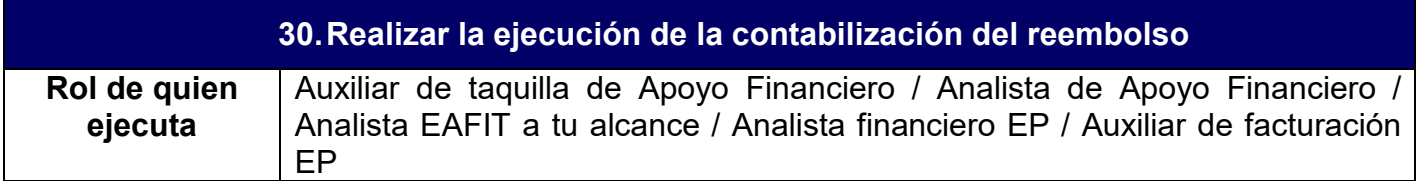

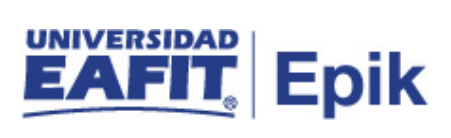

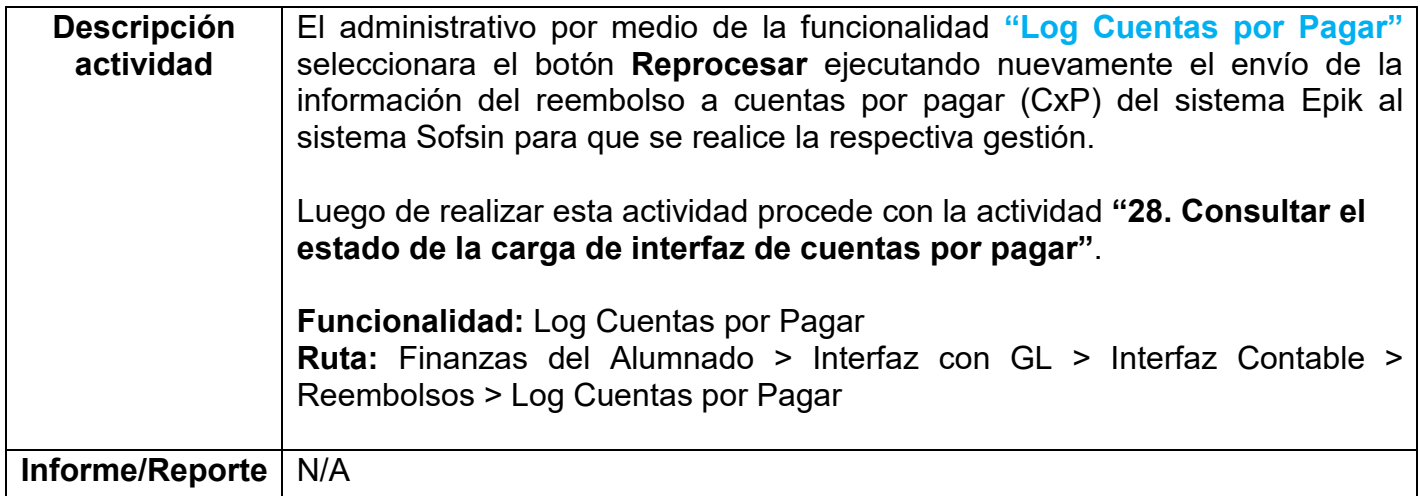

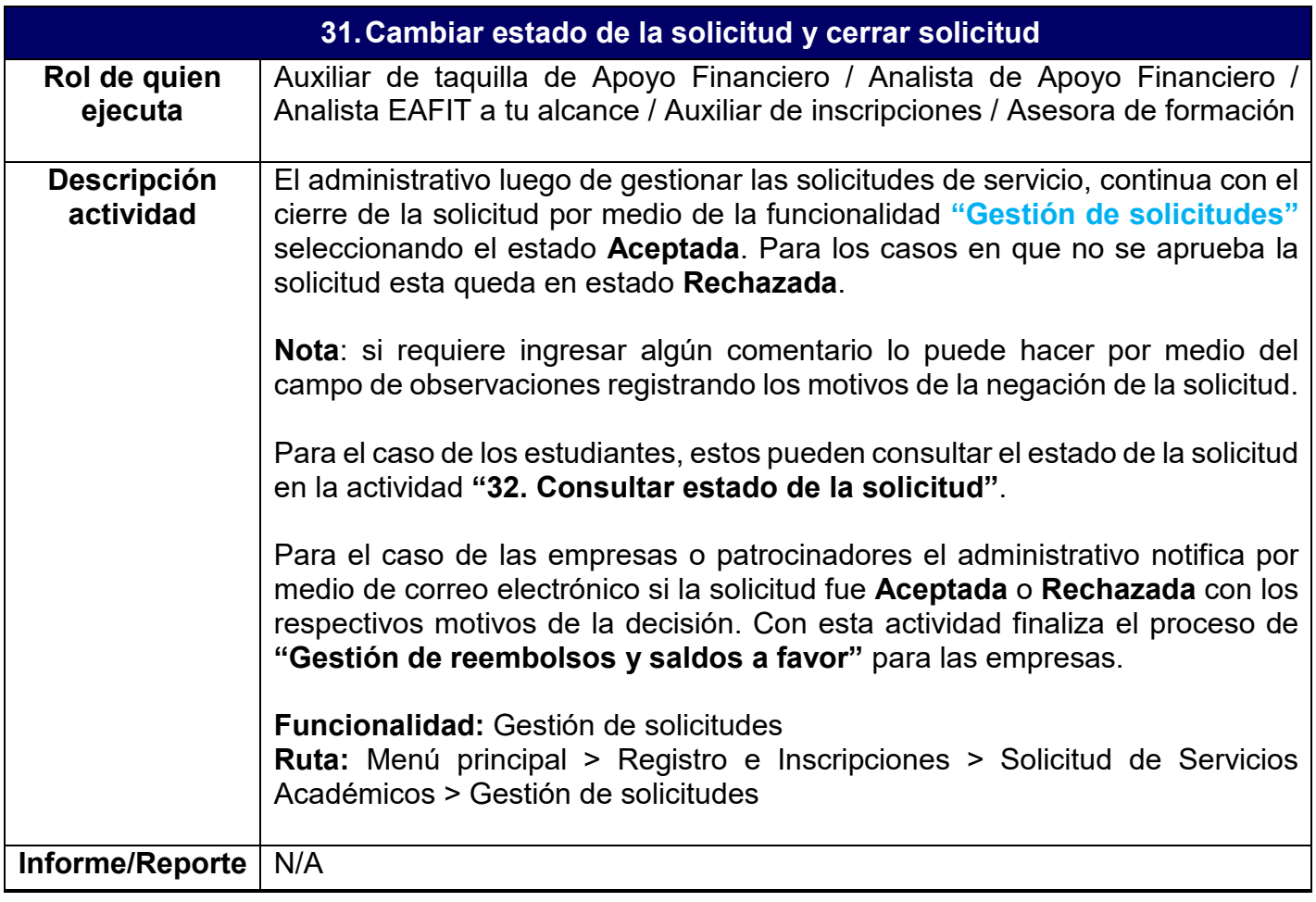

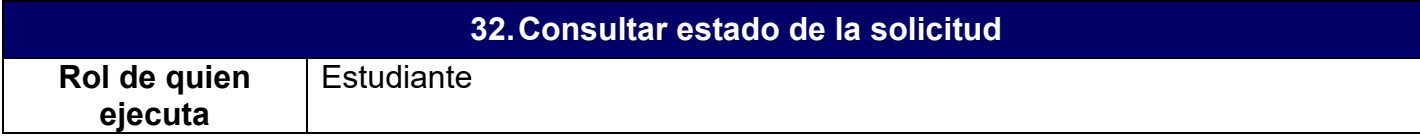

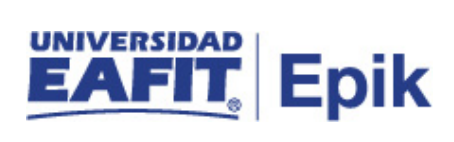

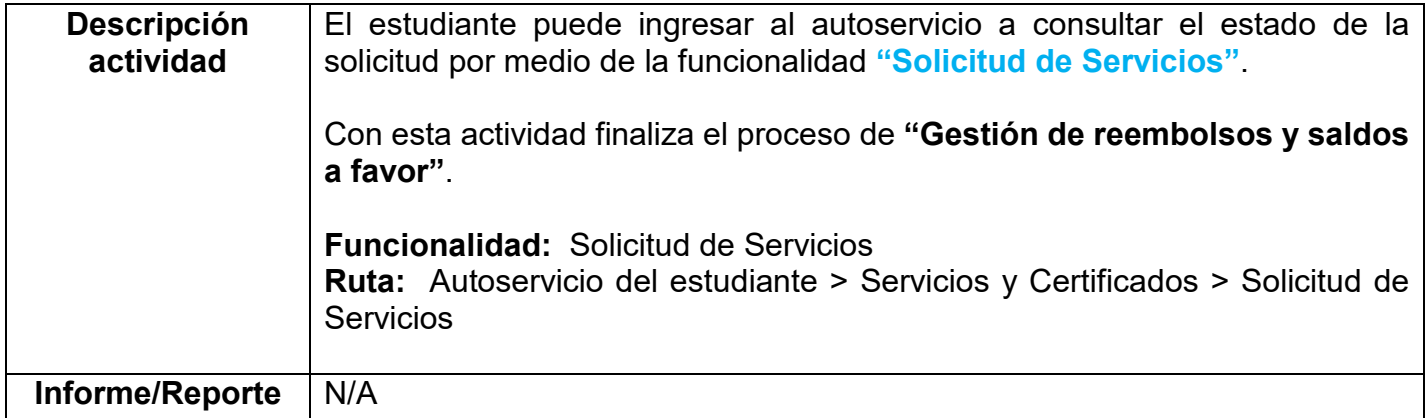

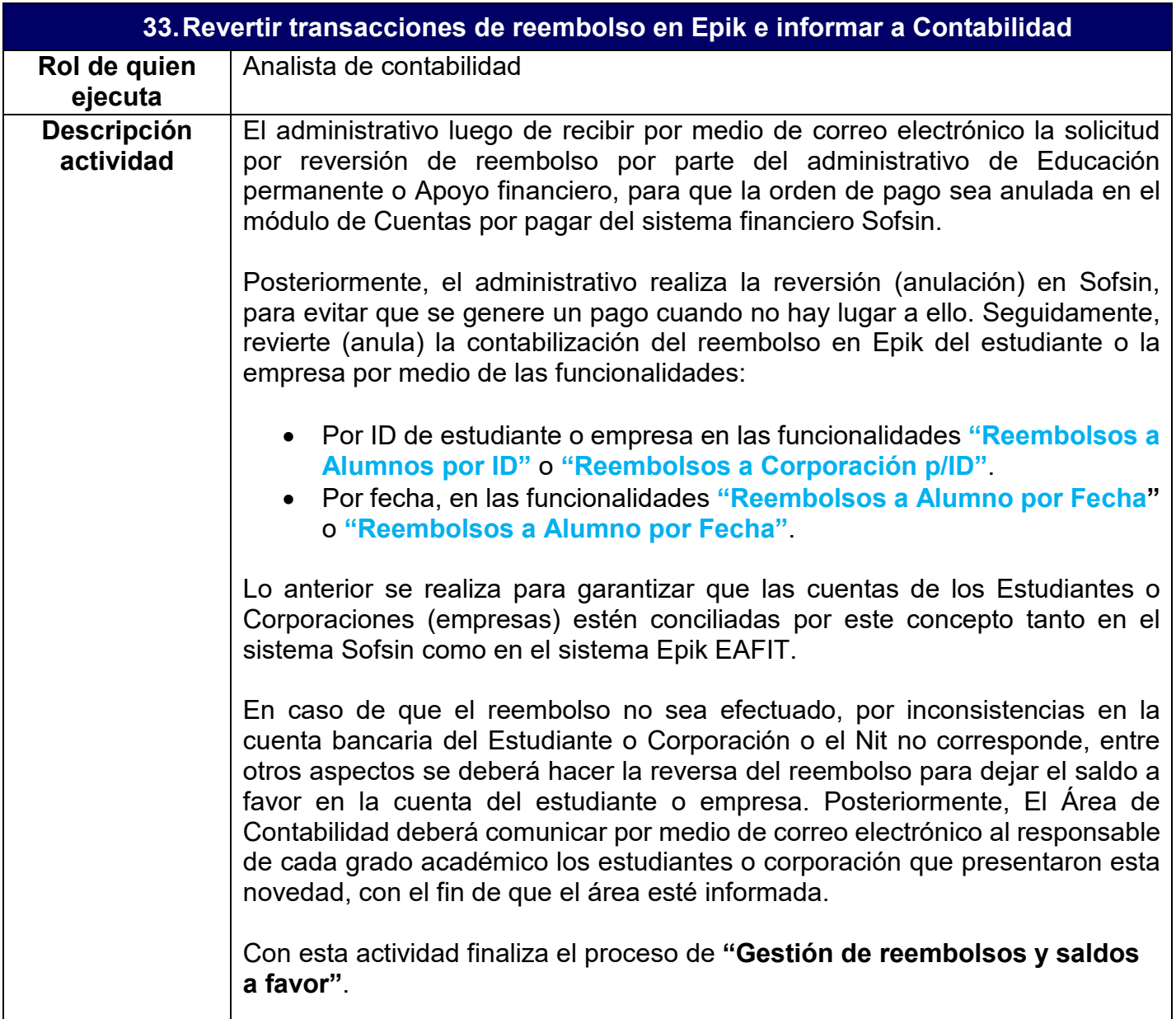

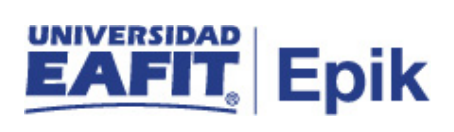

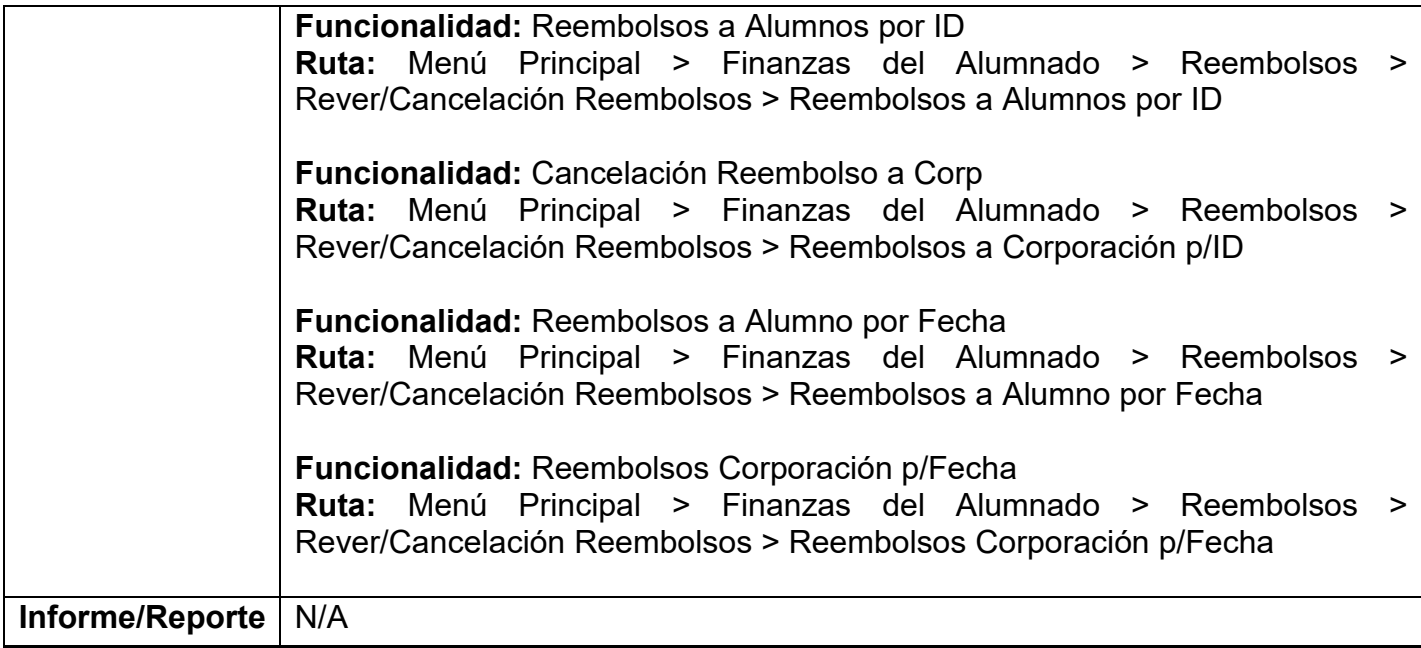